Accredited Standards Committee\* **Doc No:** X3J16/96-0109<br> **X3, INFORMATION PROCESSING SYSTEMS** DOC NO: WG21/N0927 **X3, INFORMATION PROCESSING SYSTEMS** 

**Date:** 28 May 1996<br>**Project:** Programmin Programming Language C++ **Reply to:** Andrew Koenig AT&T Research PO Box 636 600 Mountain Avenue Room 2C– 306 Murray Hill, NJ 07974 USA ark@research.att.com

## Concordance for July 1996 (Stockholm) C++ Working Paper

This document provides a cross-refrerence between absolute section numbers and the corresponding symbolic names used for cross-references within the Working Paper. Its purpose is to make it easier to replace absolute section numbers by their corresponding names, which in turn will make it easier to renumber sections in future versions of the Working Paper.

 $\_$ 

<sup>\*</sup> *Operating under the procedures of the American National Standards Institute (ANSI)* Standards Secretariat: CBEMA, 1250 Eye Street NW, Suite 200, Washington DC 20005

**Listing by clause number**

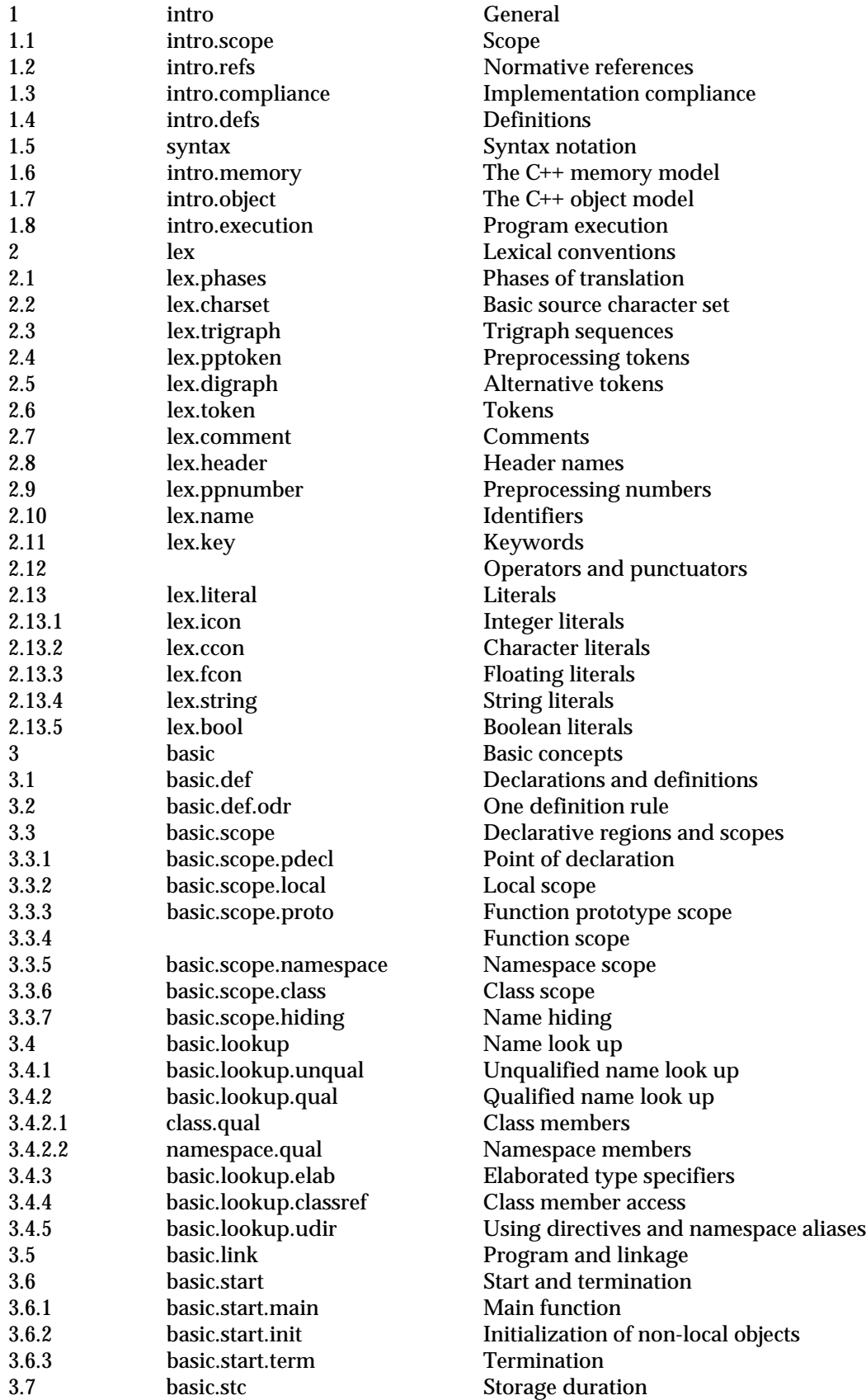

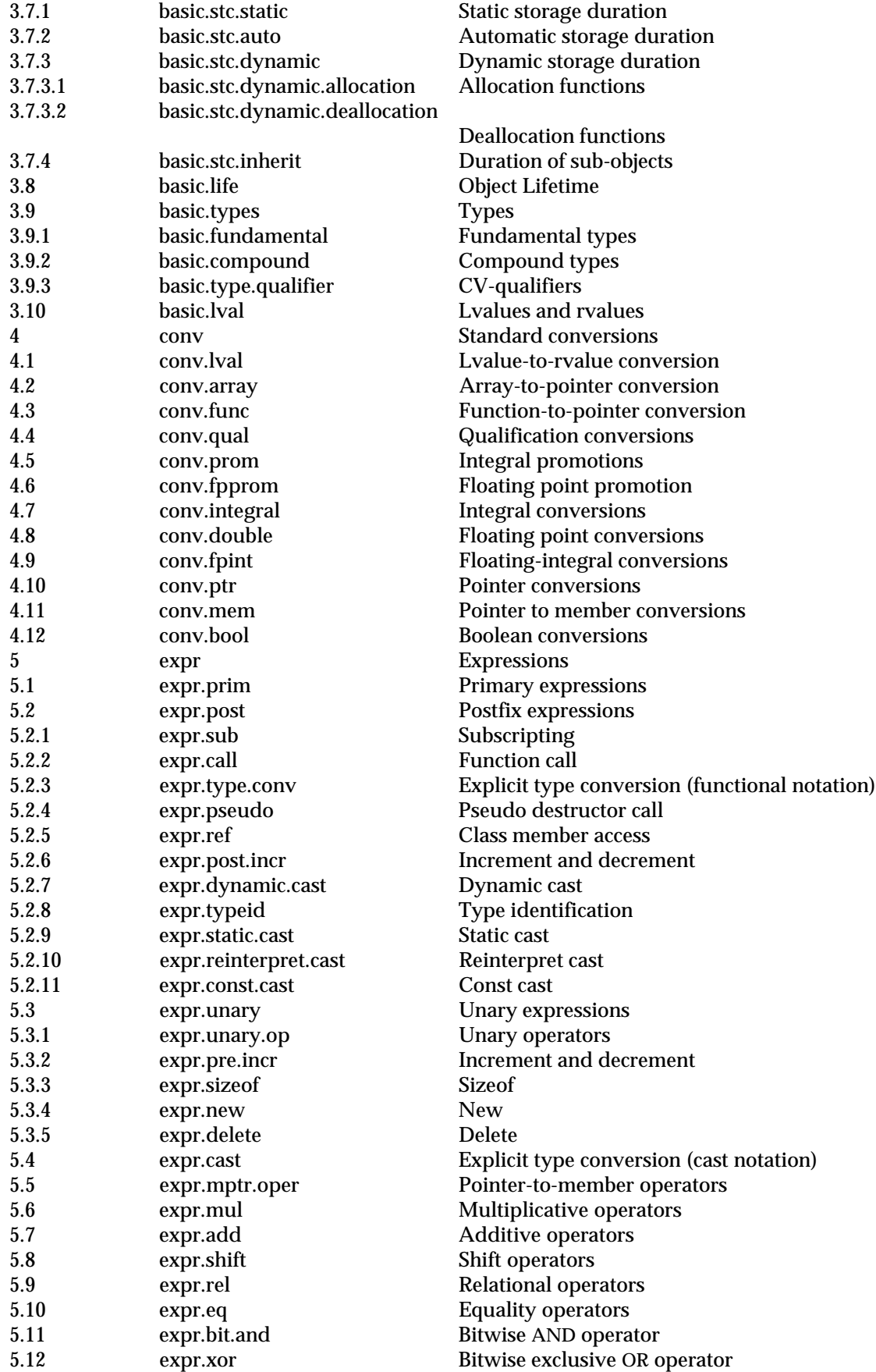

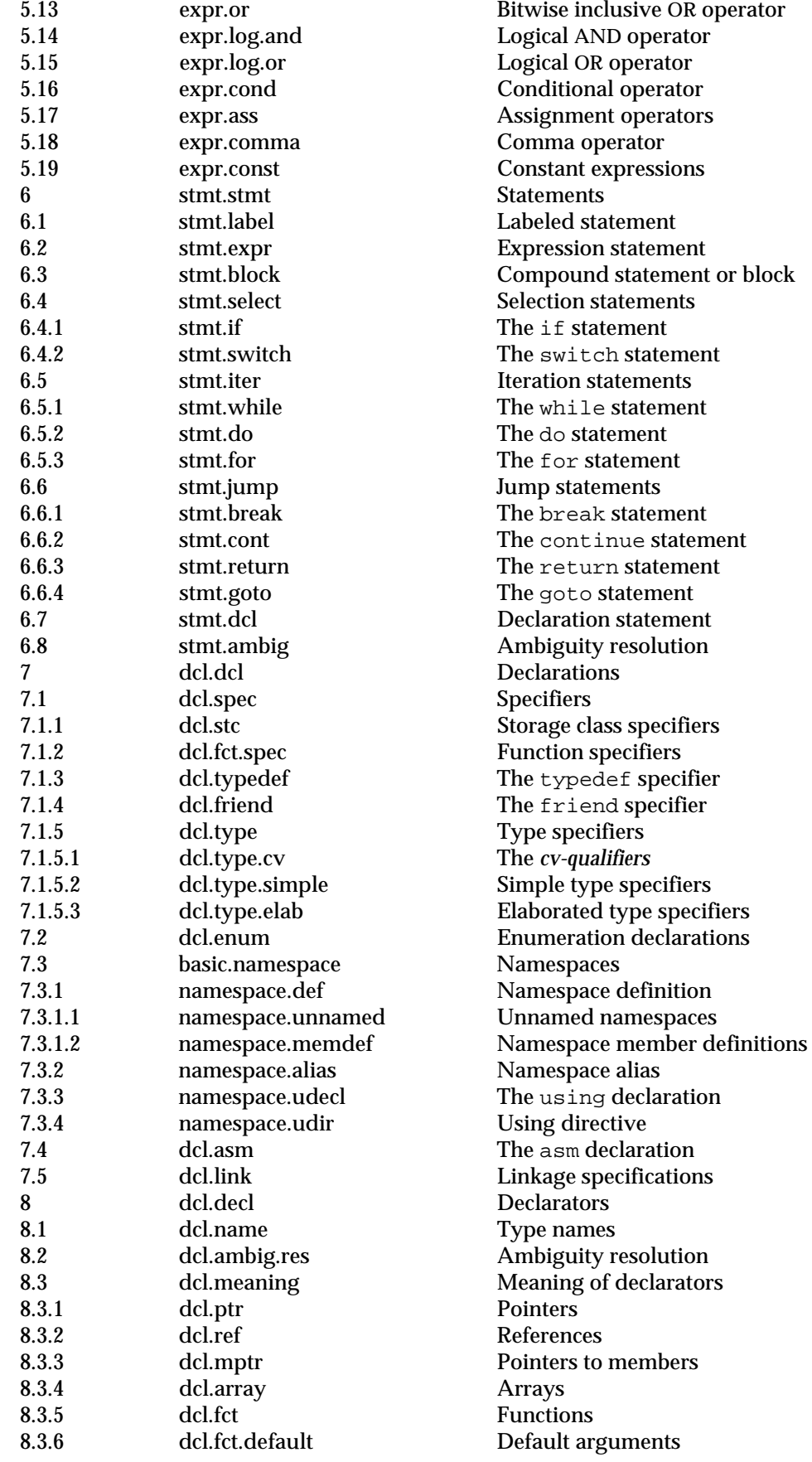

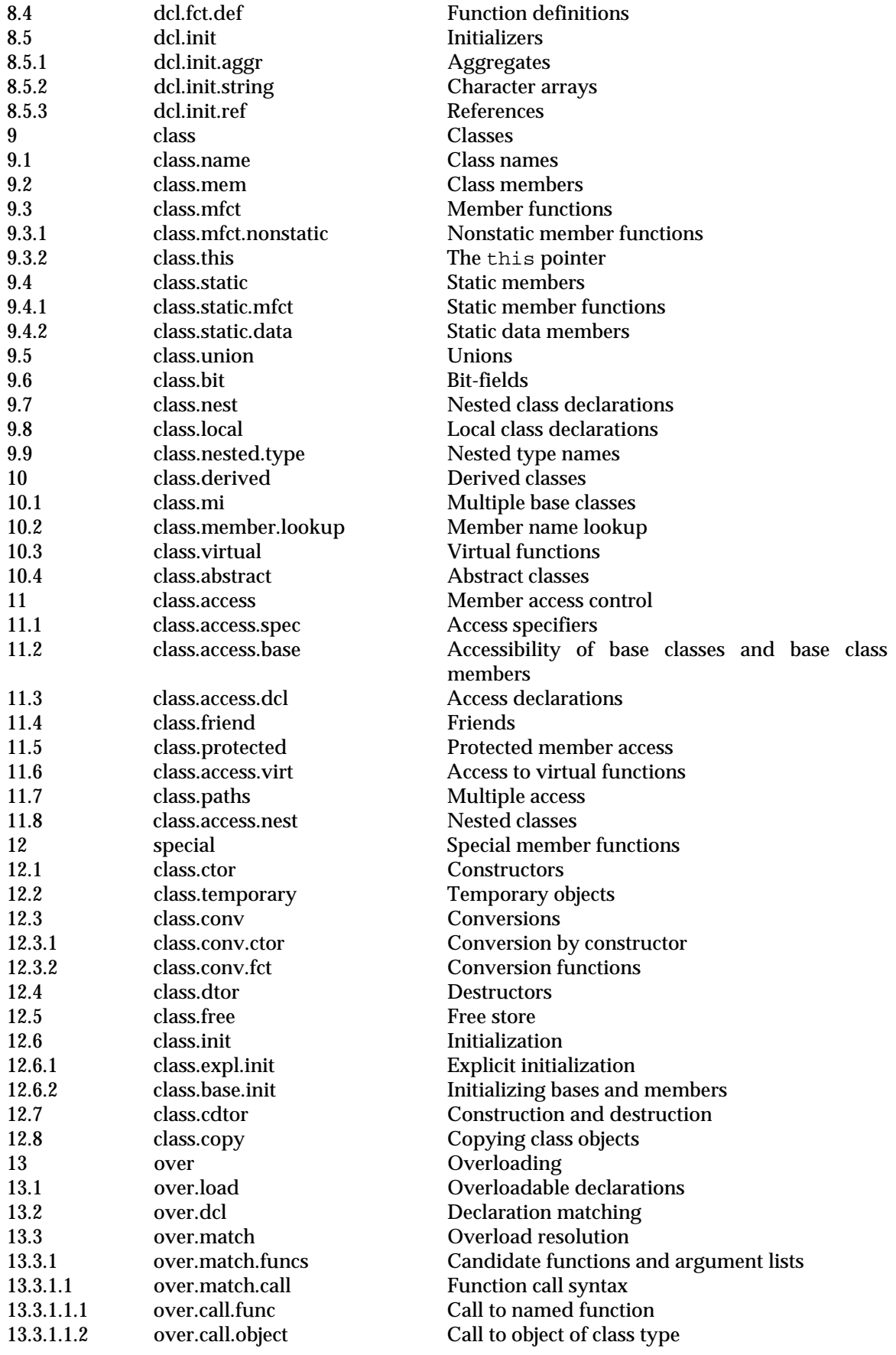

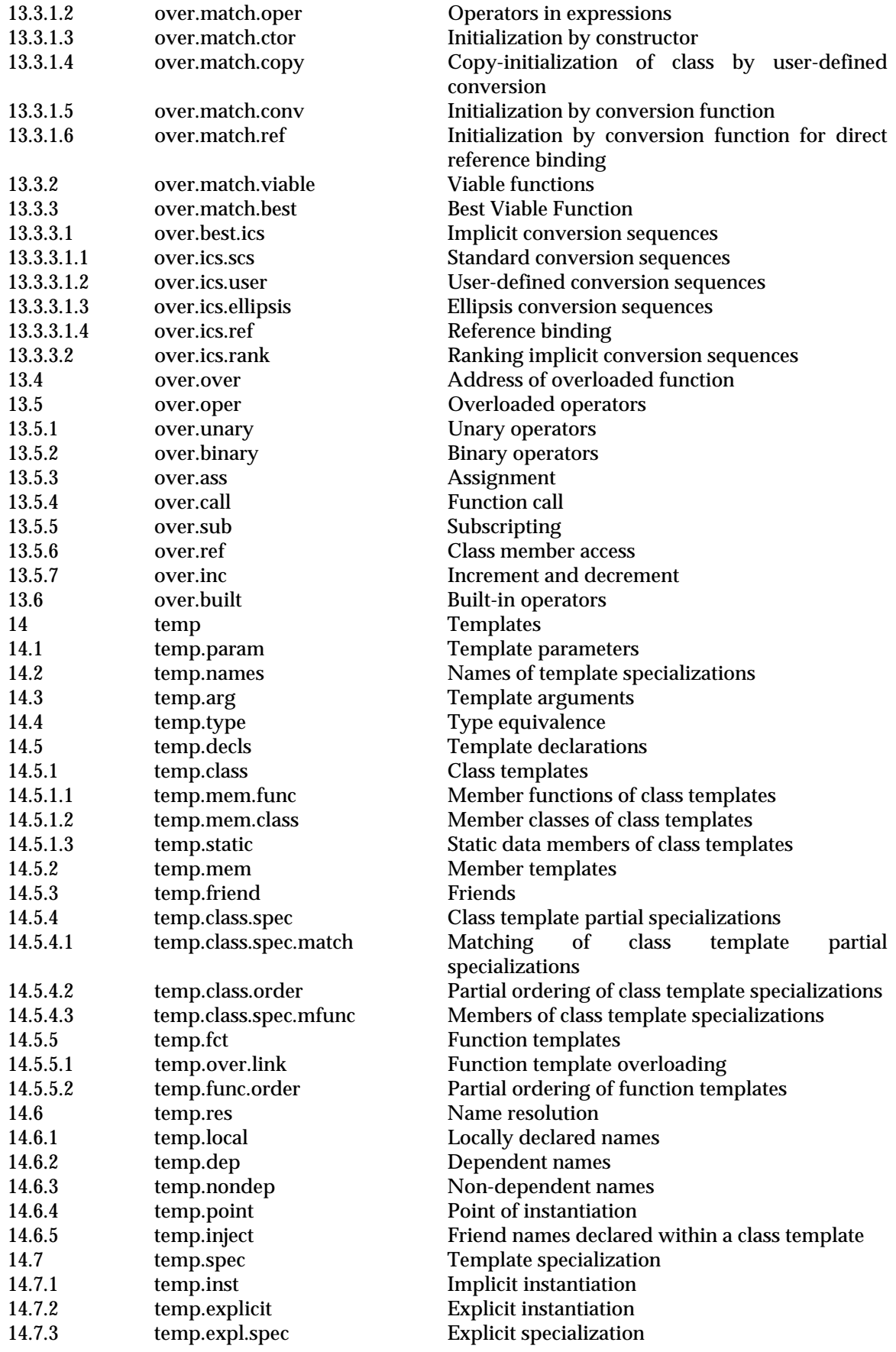

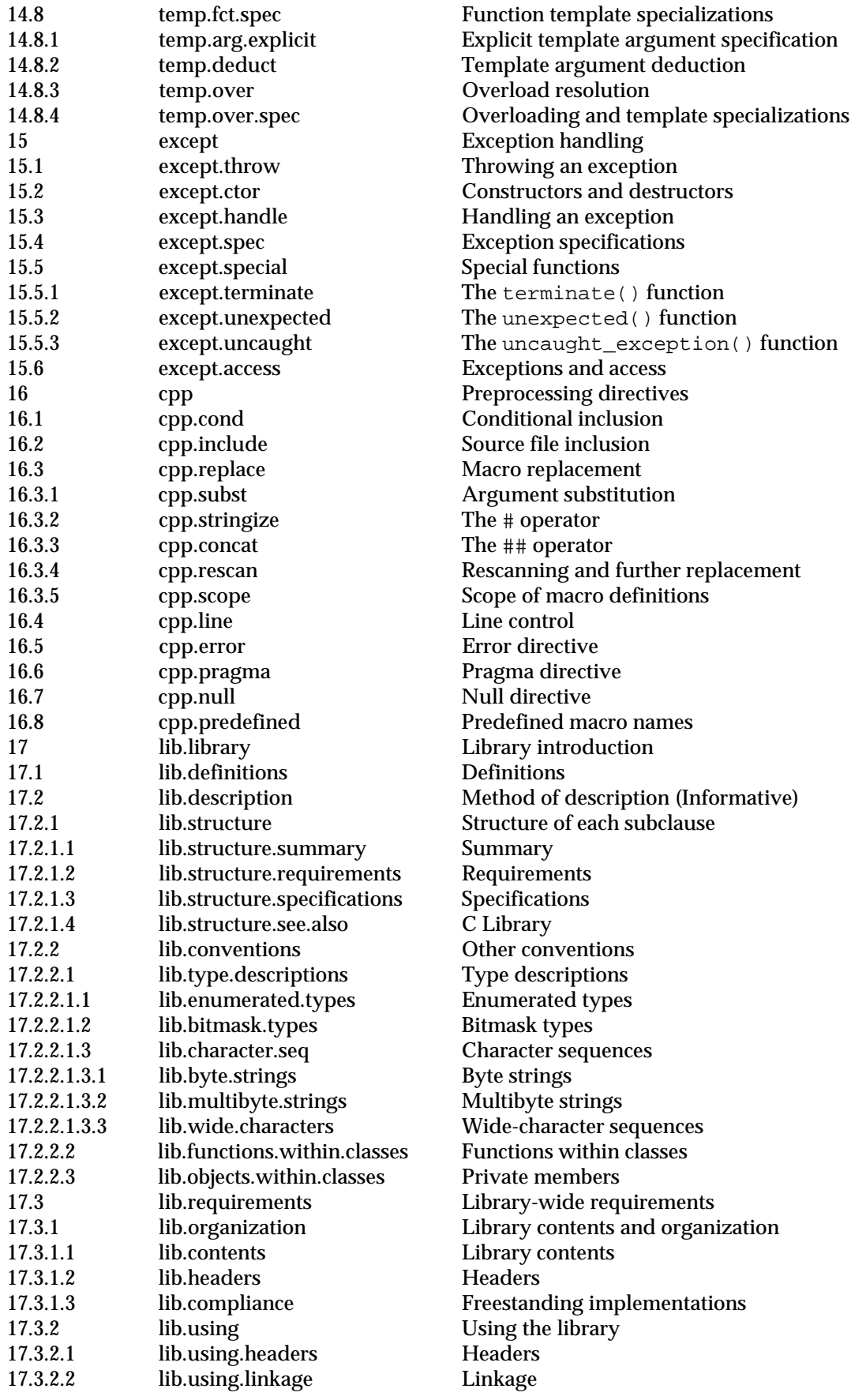

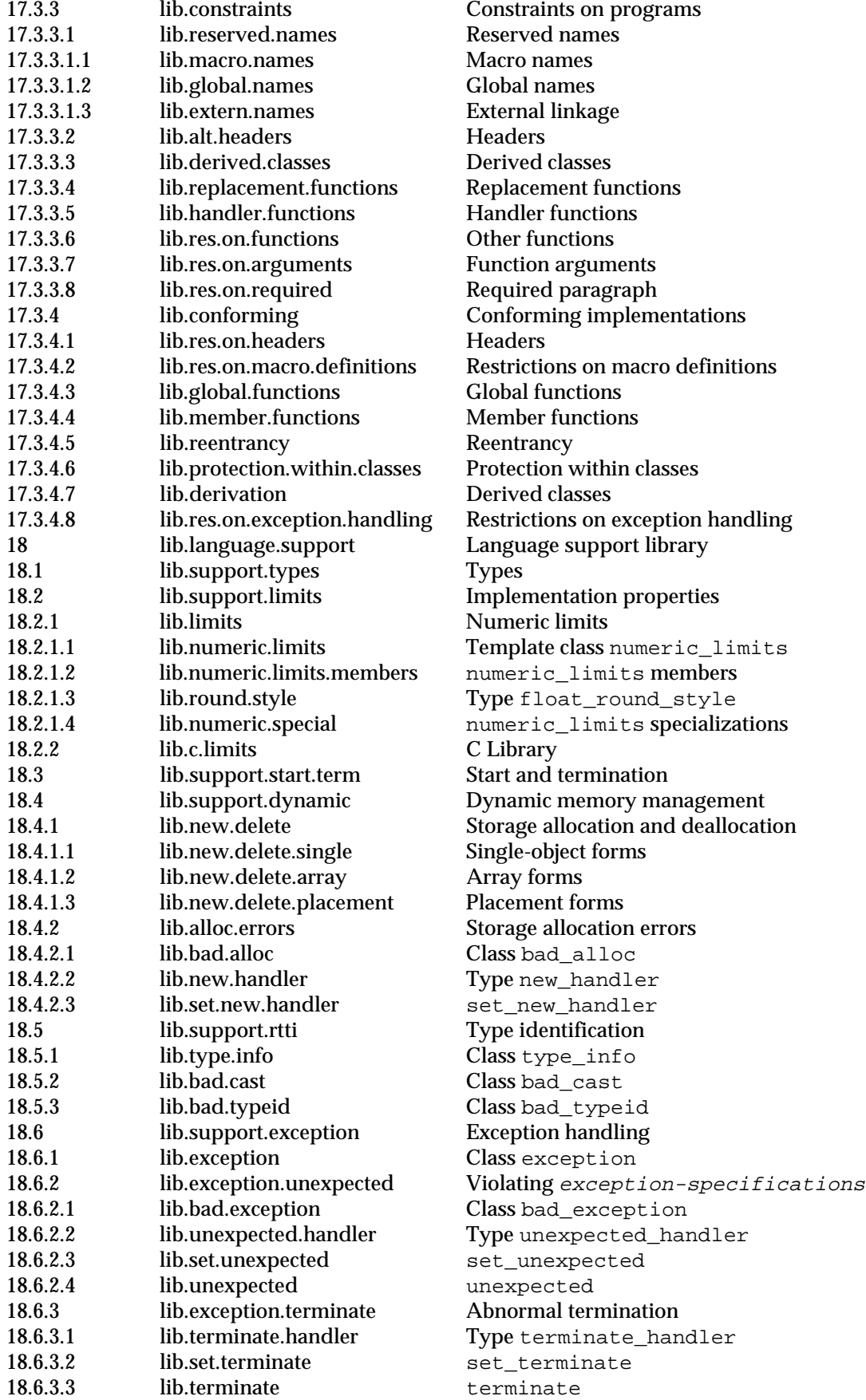

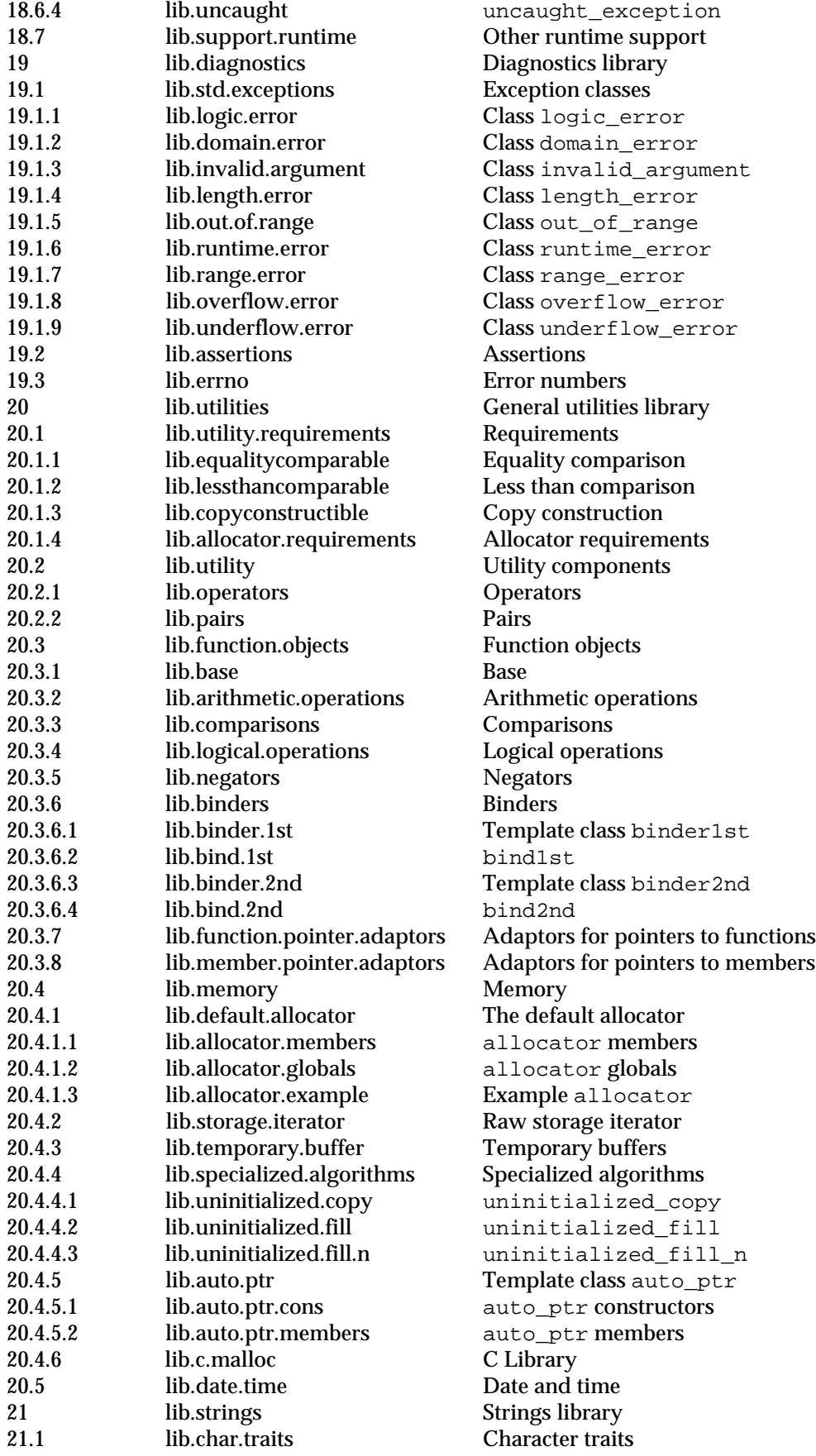

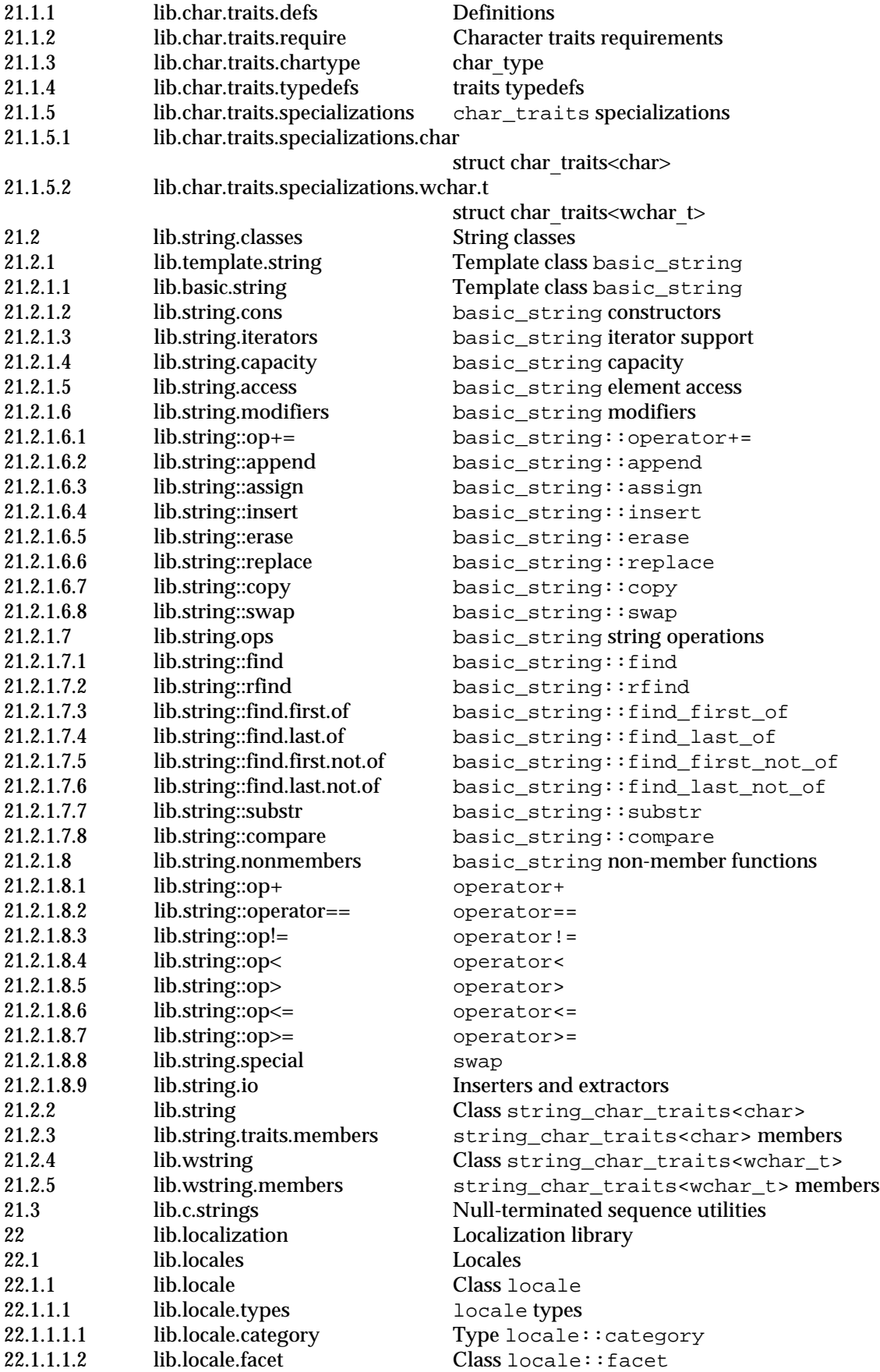

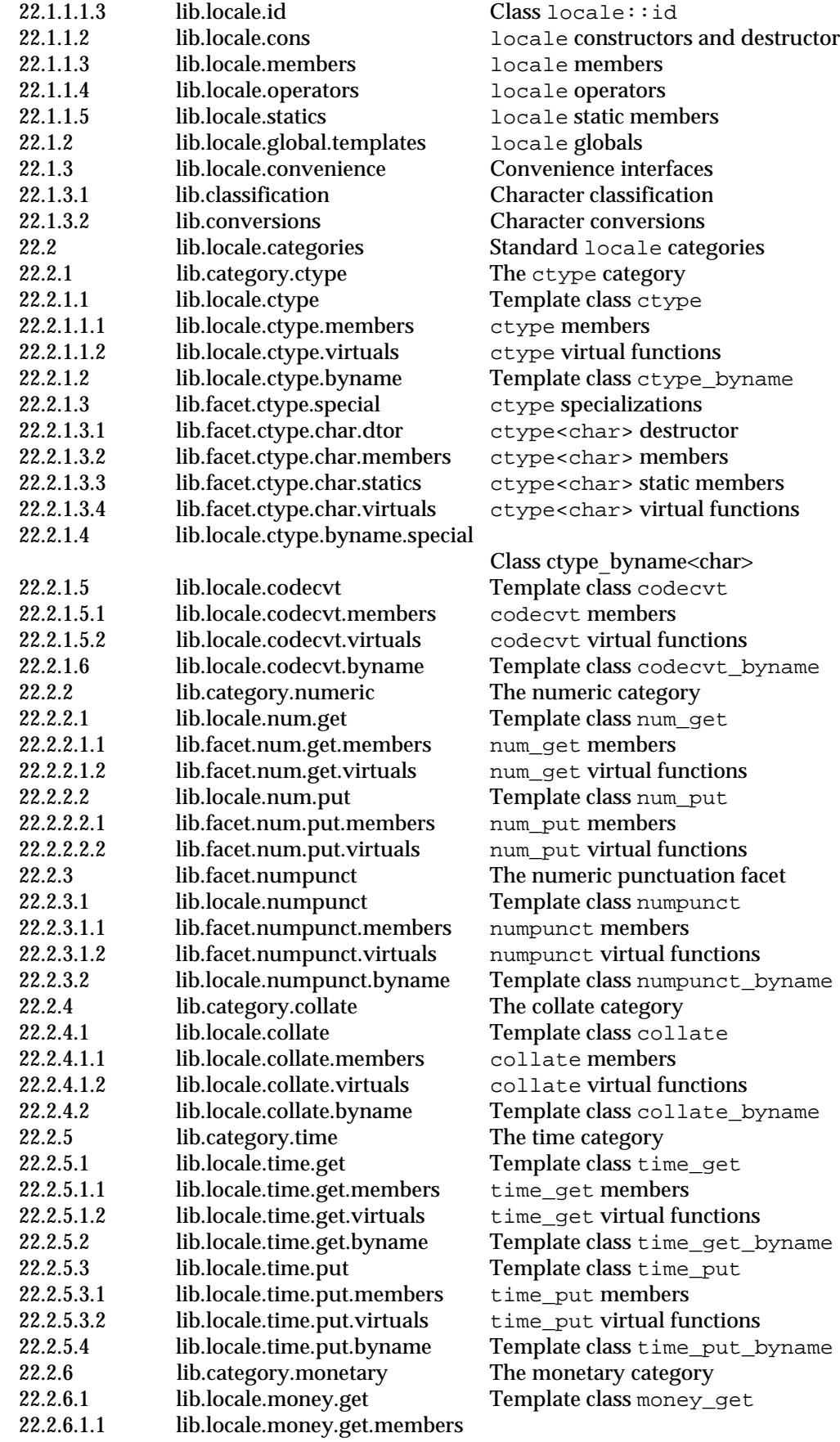

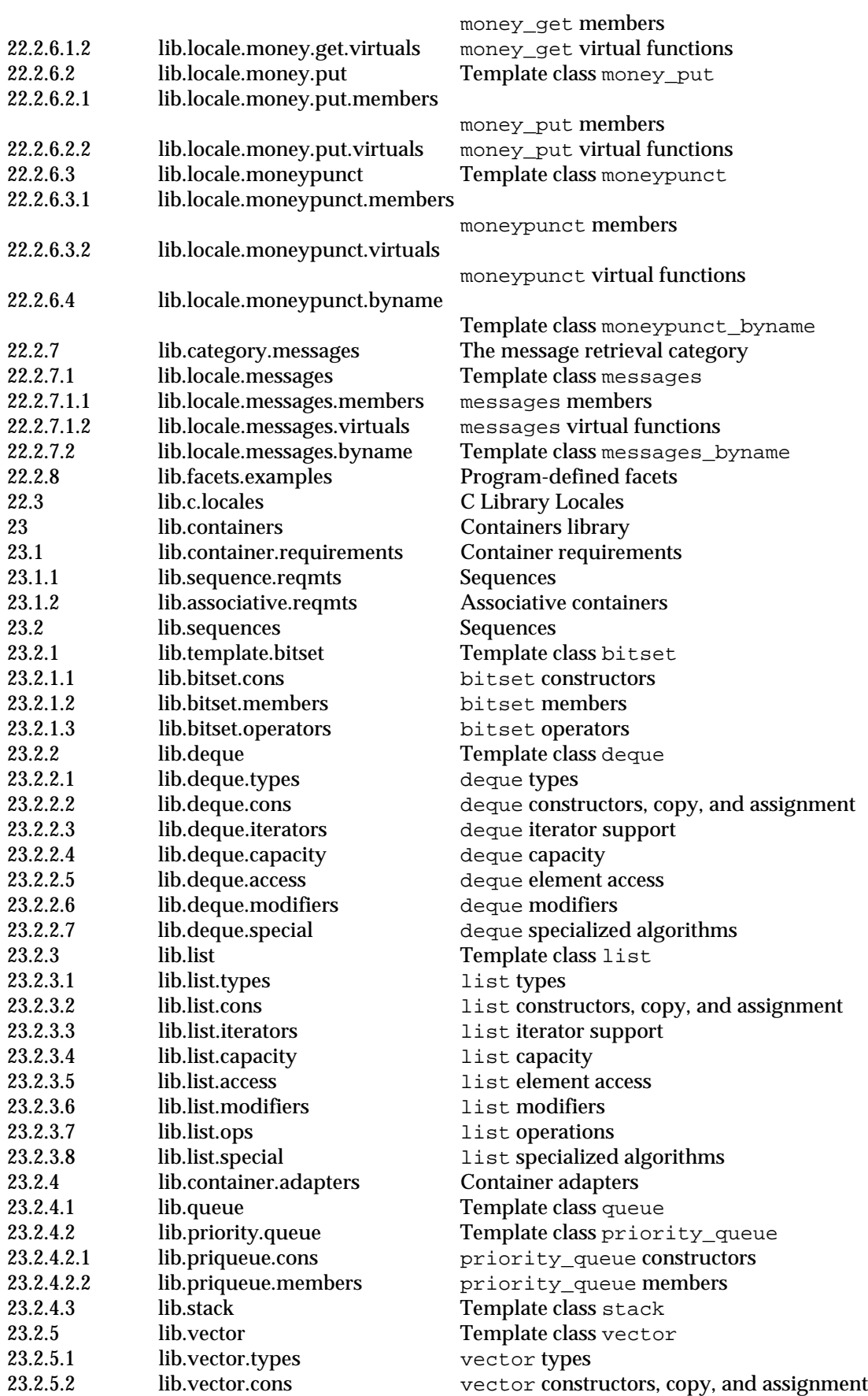

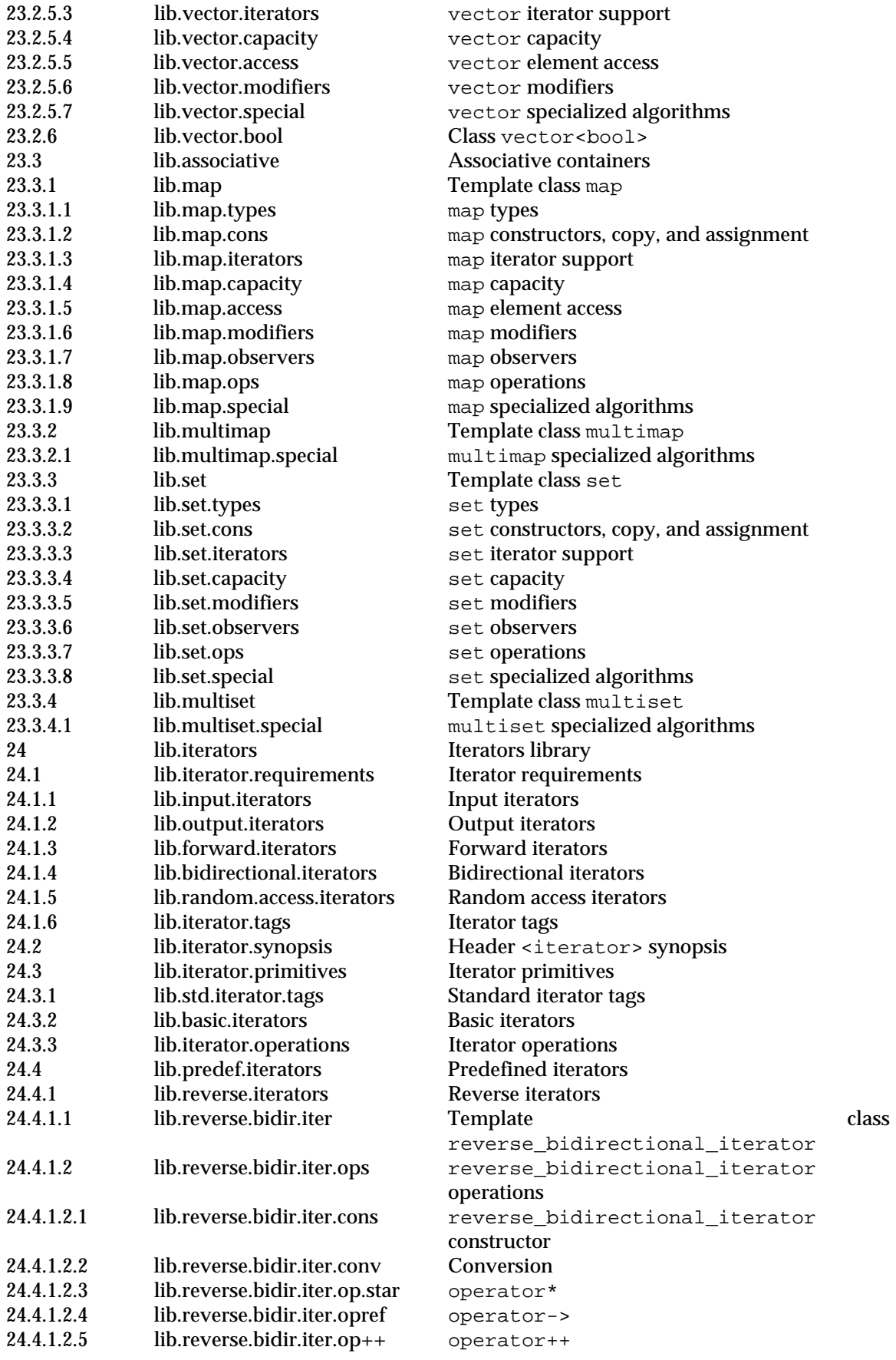

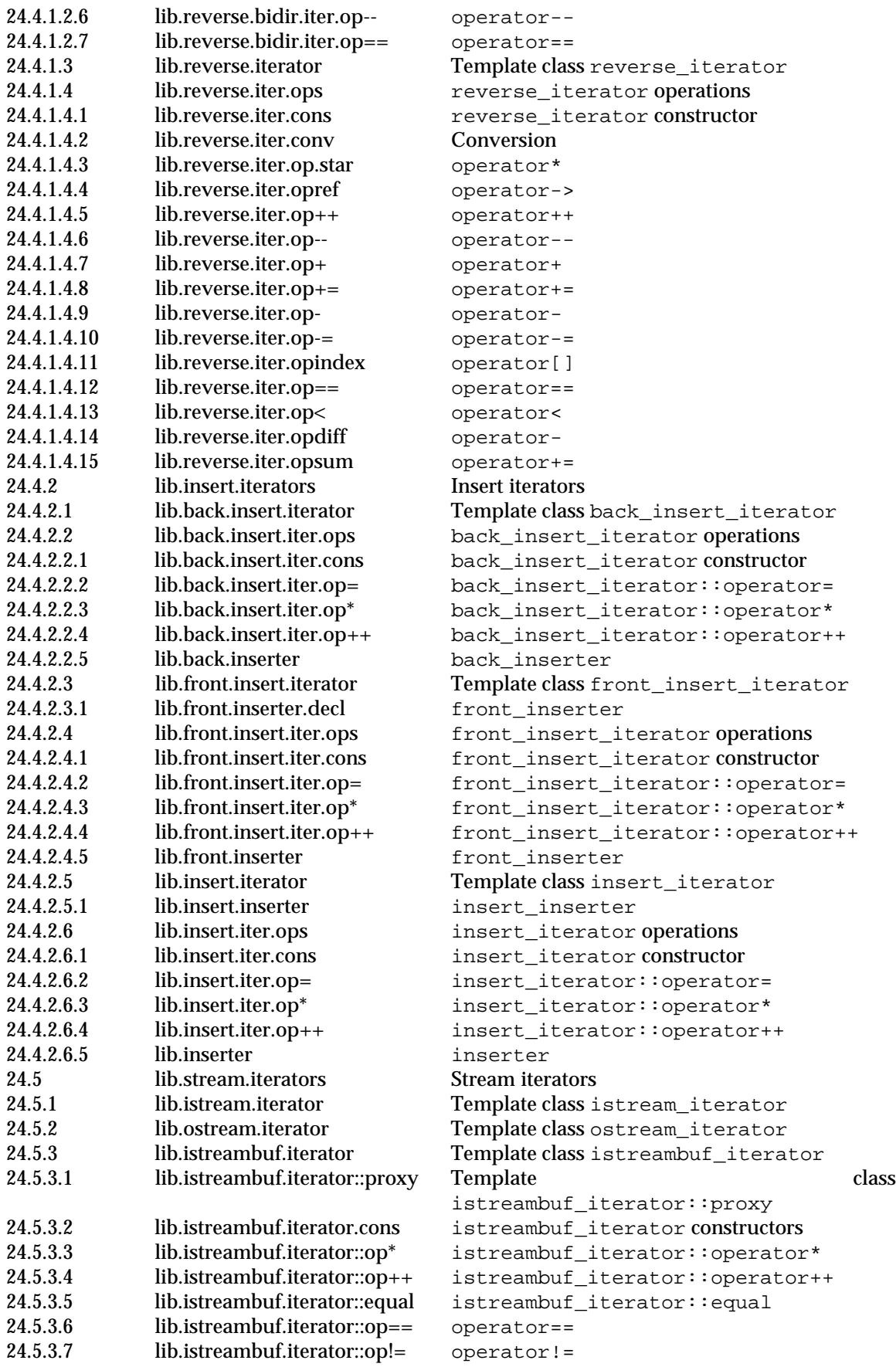

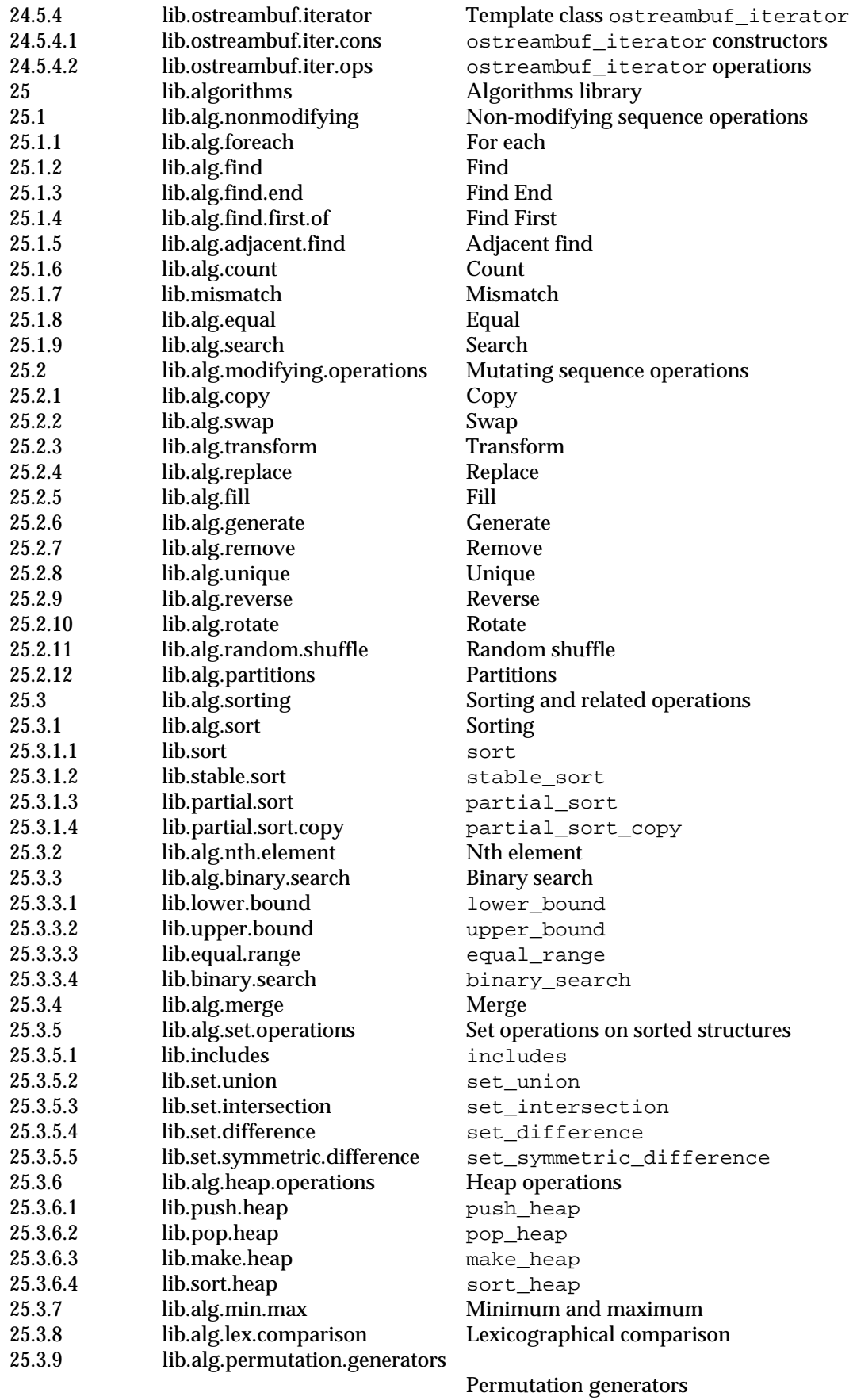

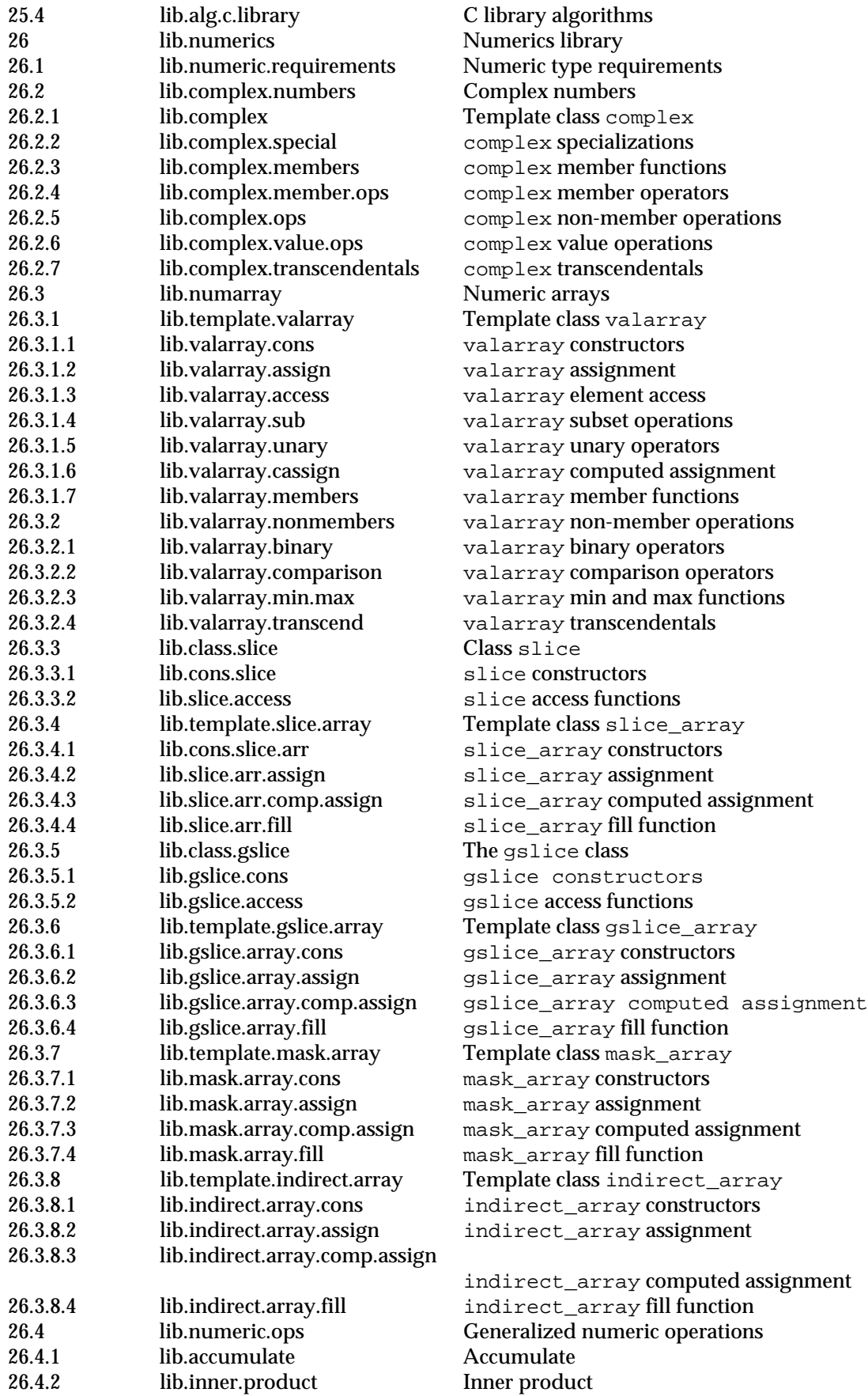

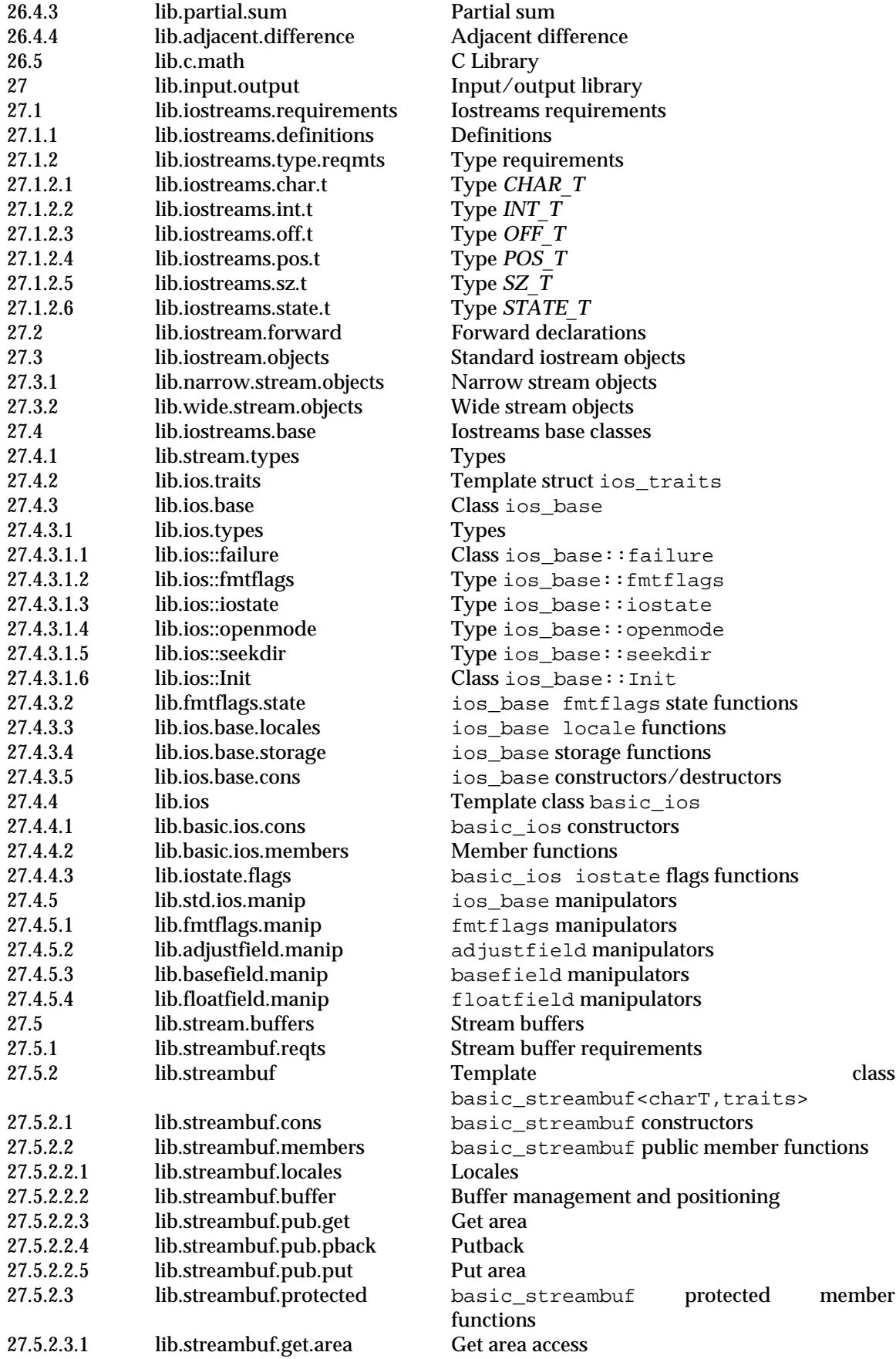

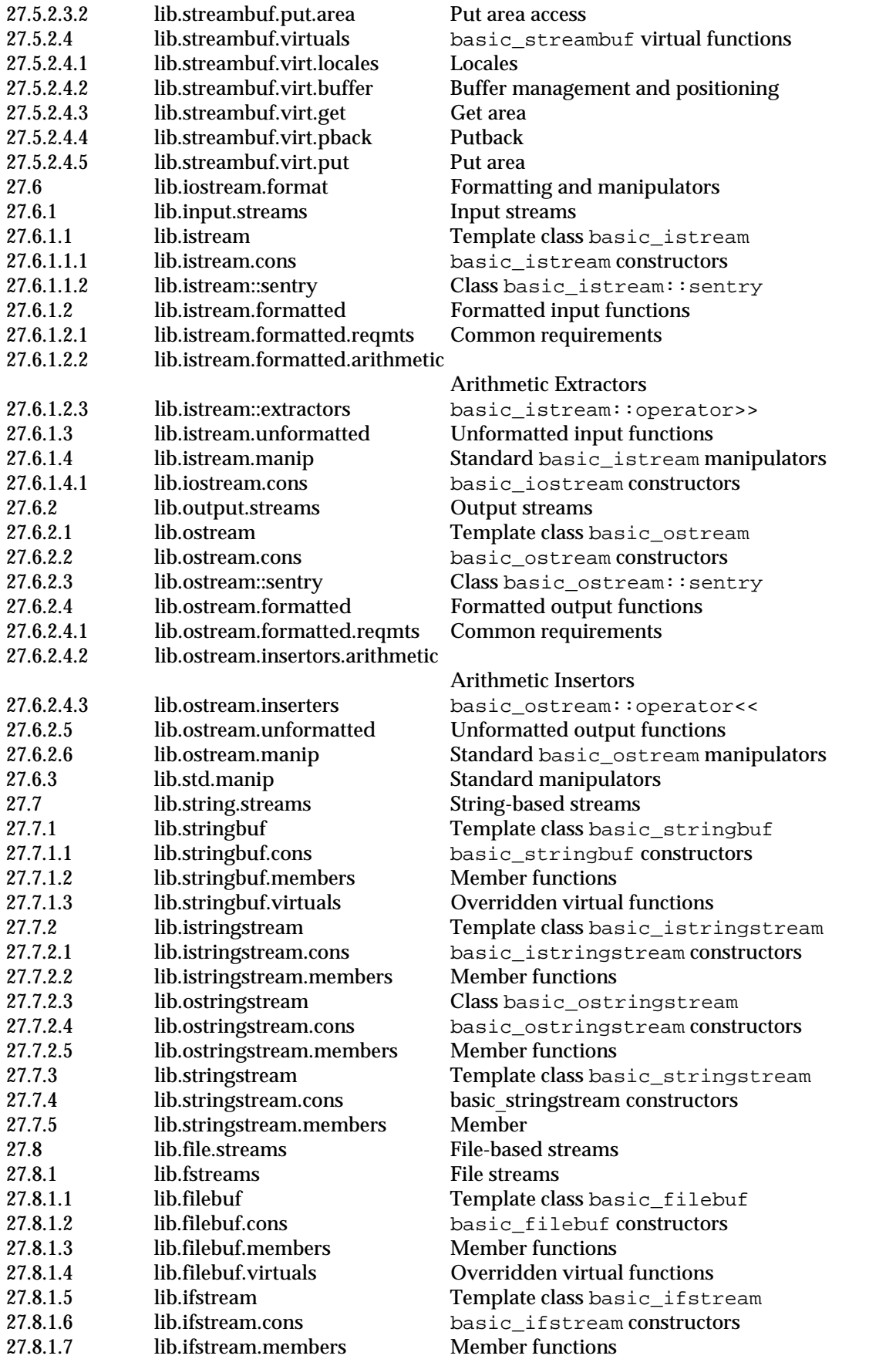

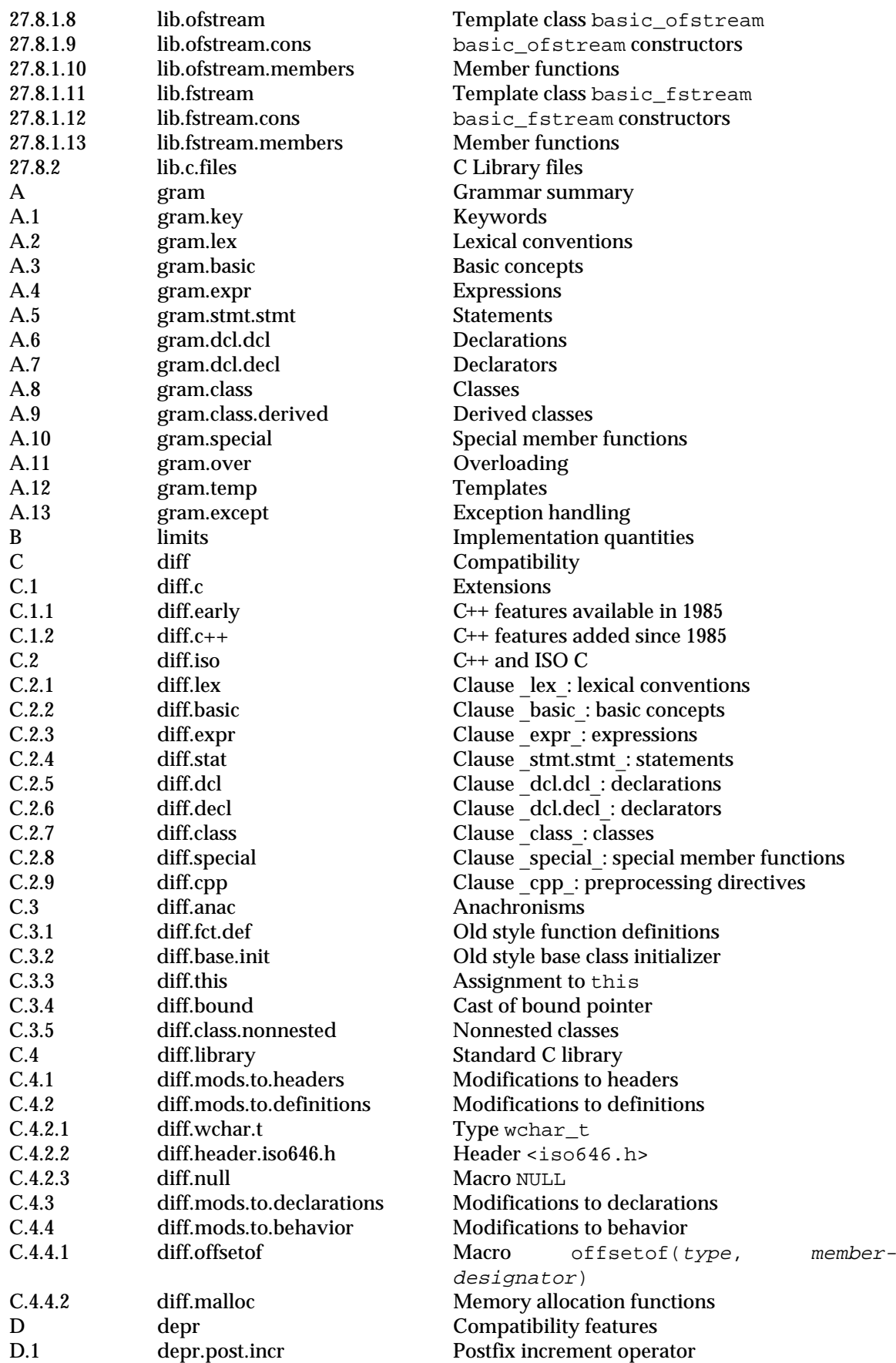

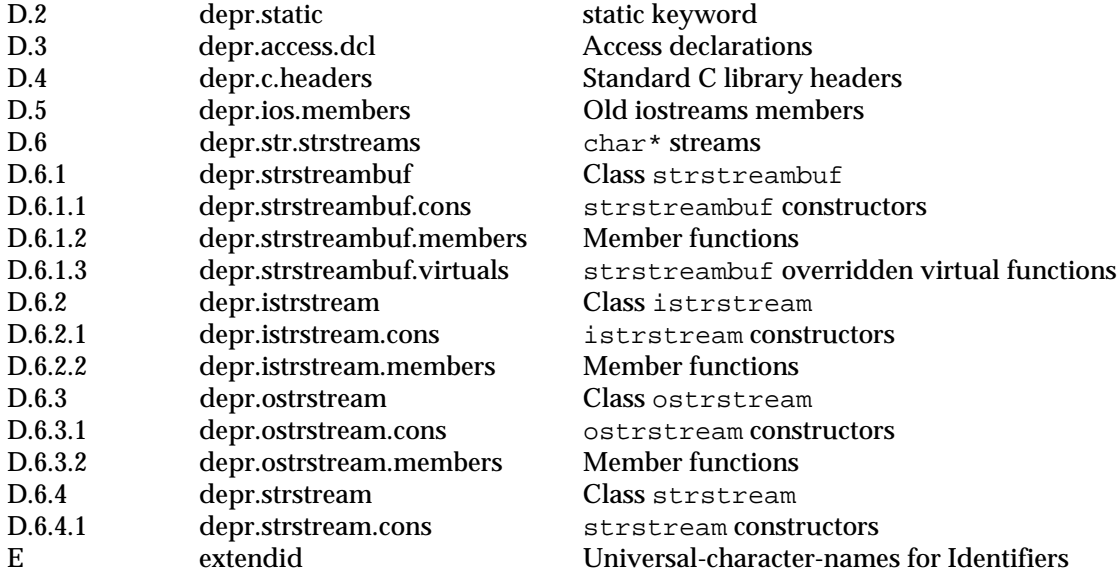

## **Listing by symbolic name**

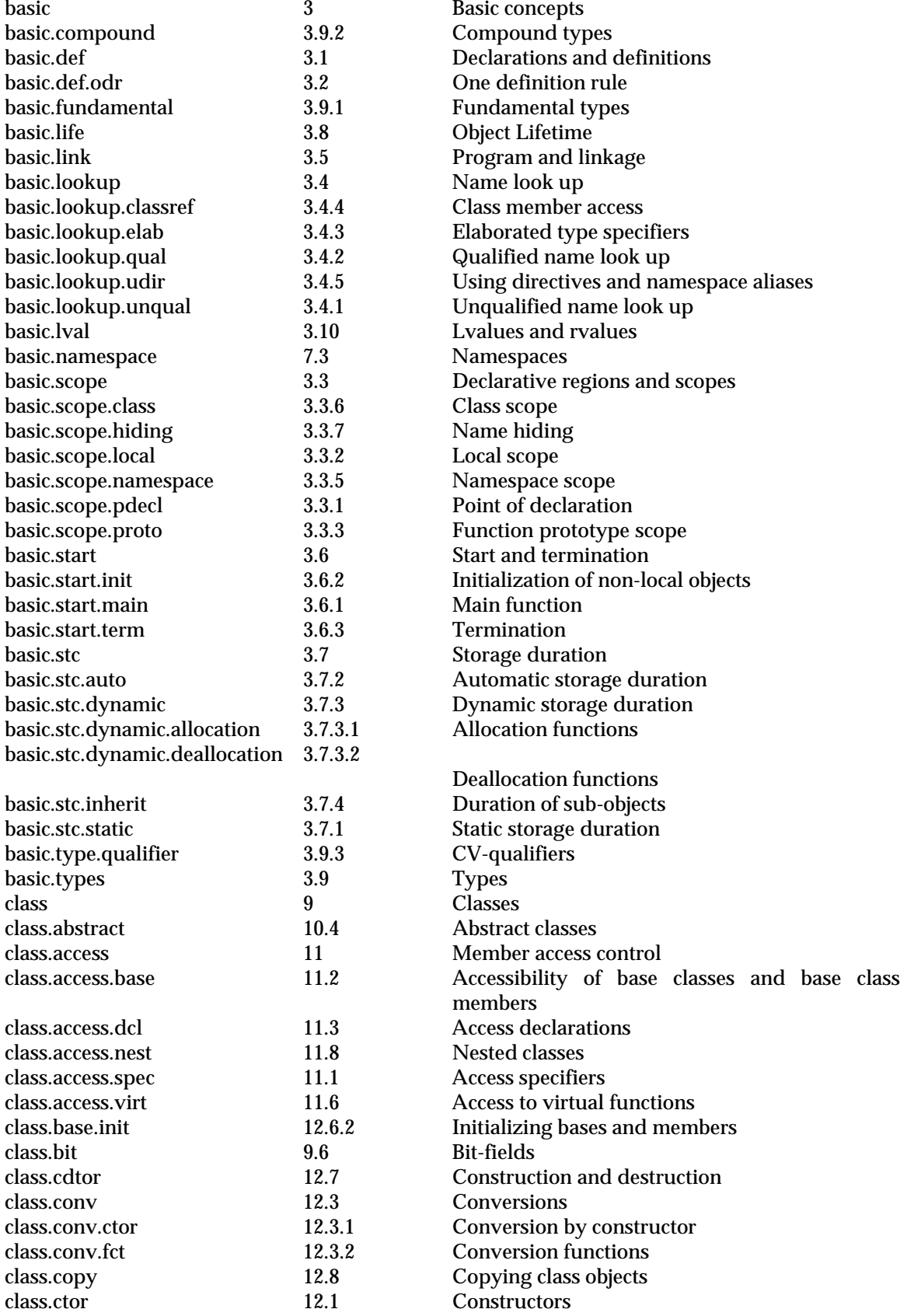

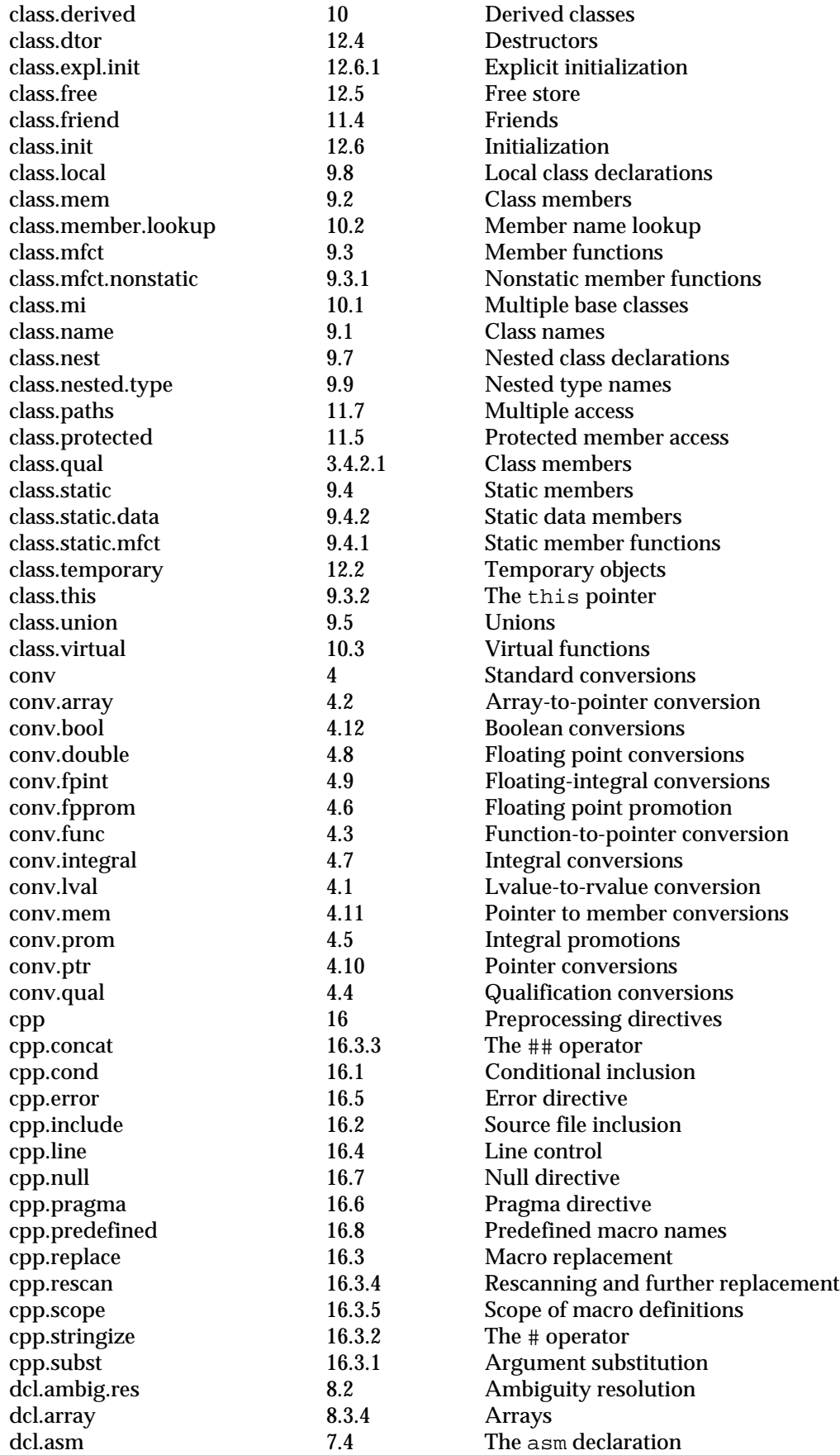

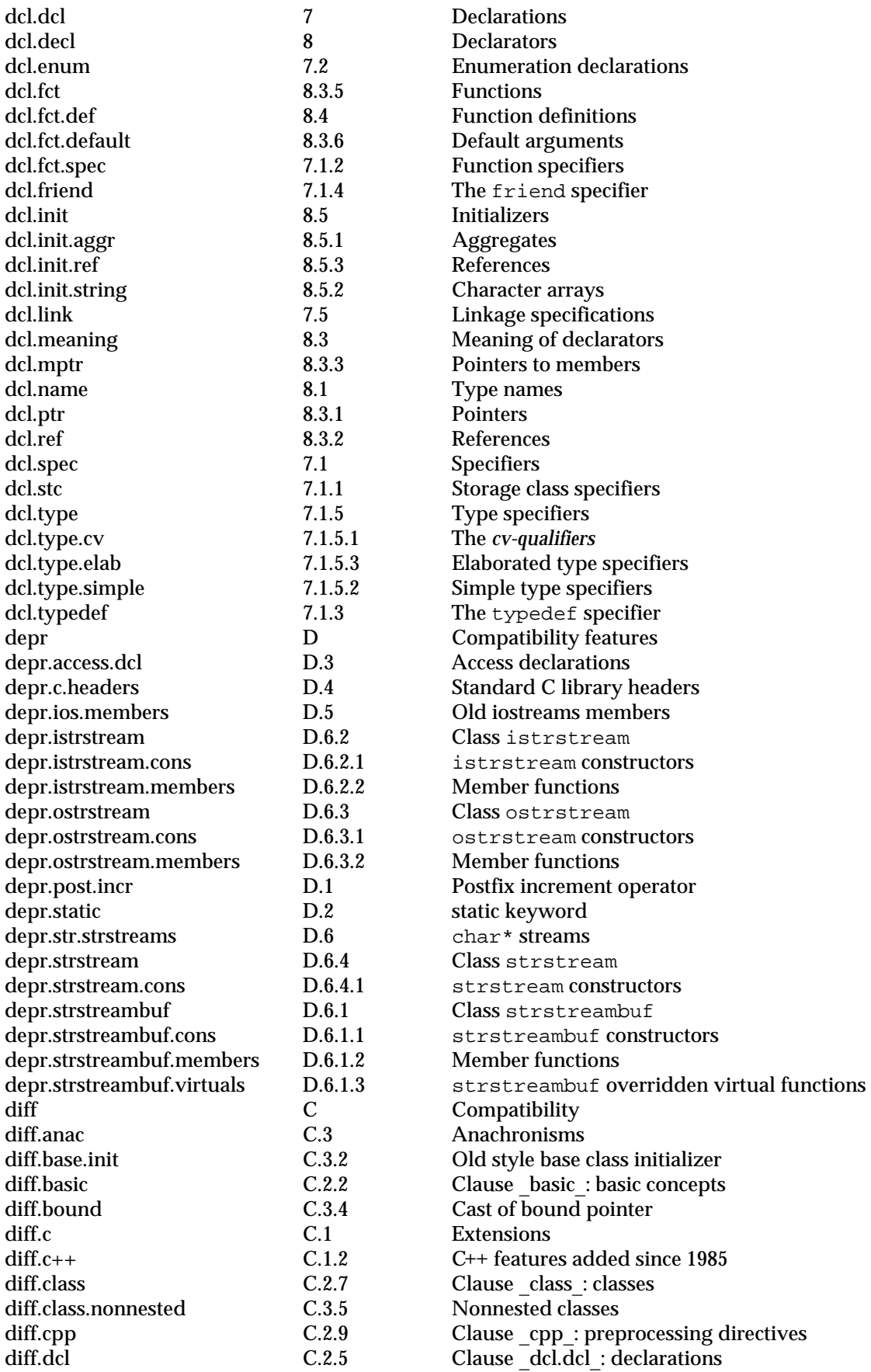

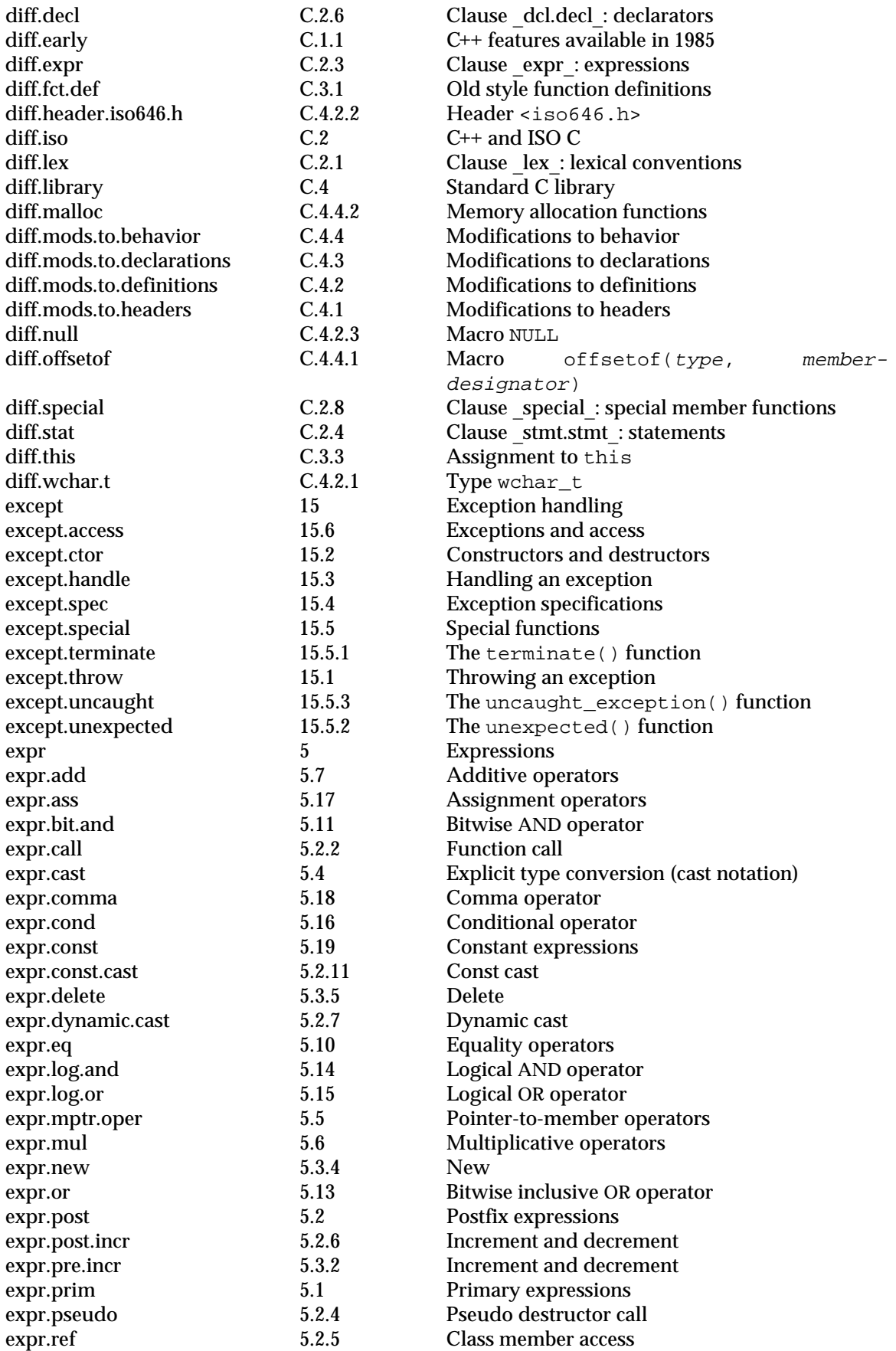

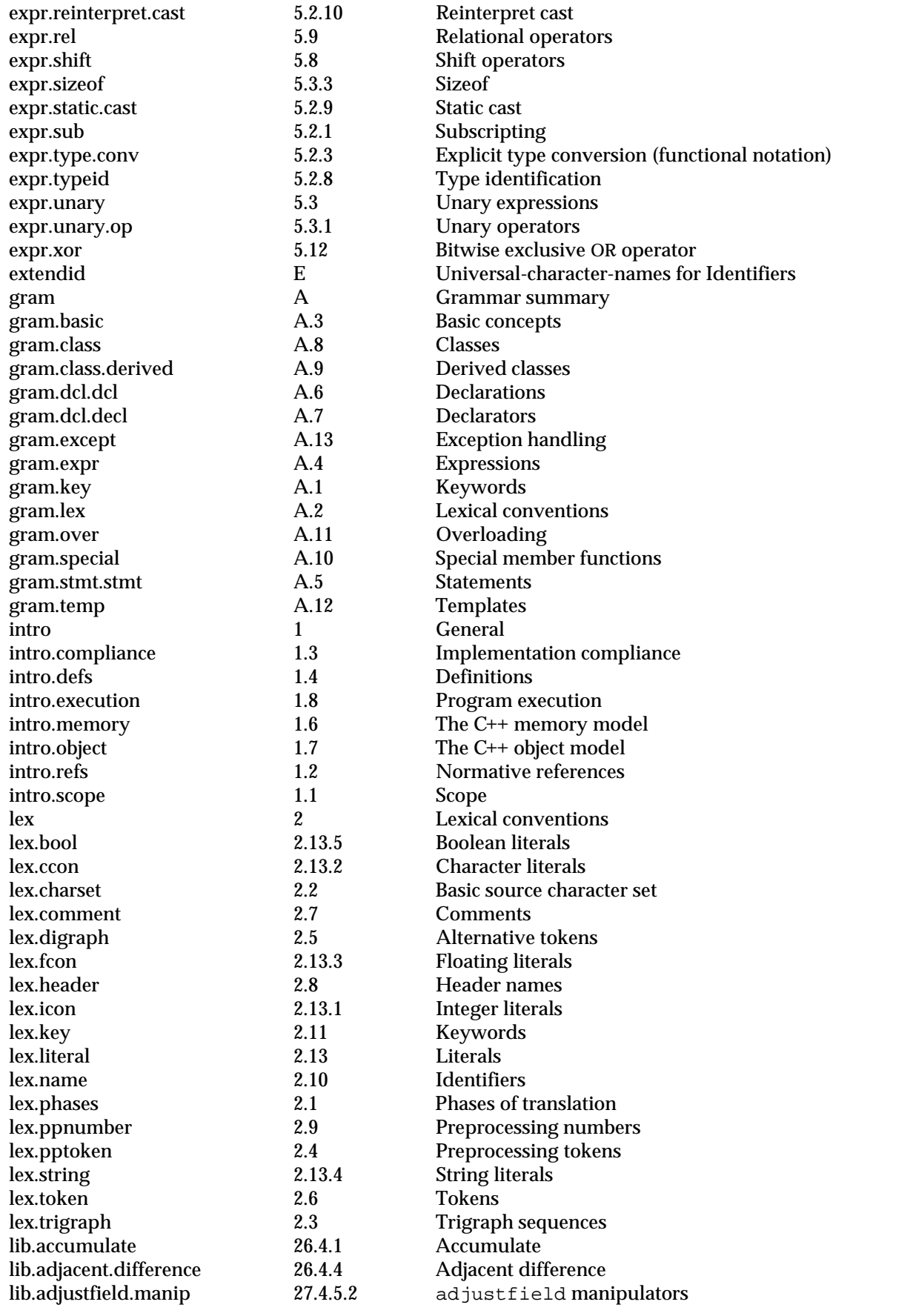

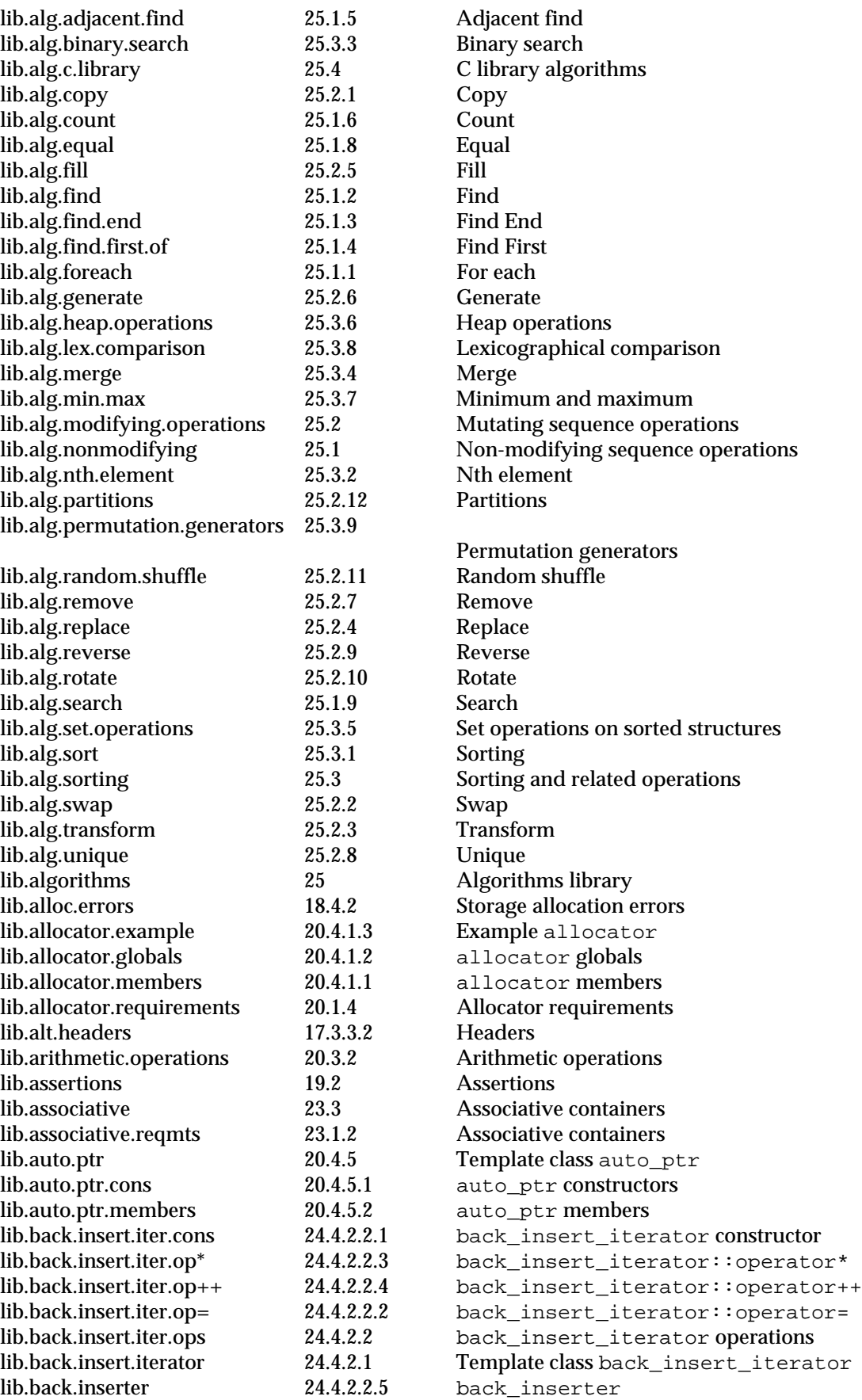

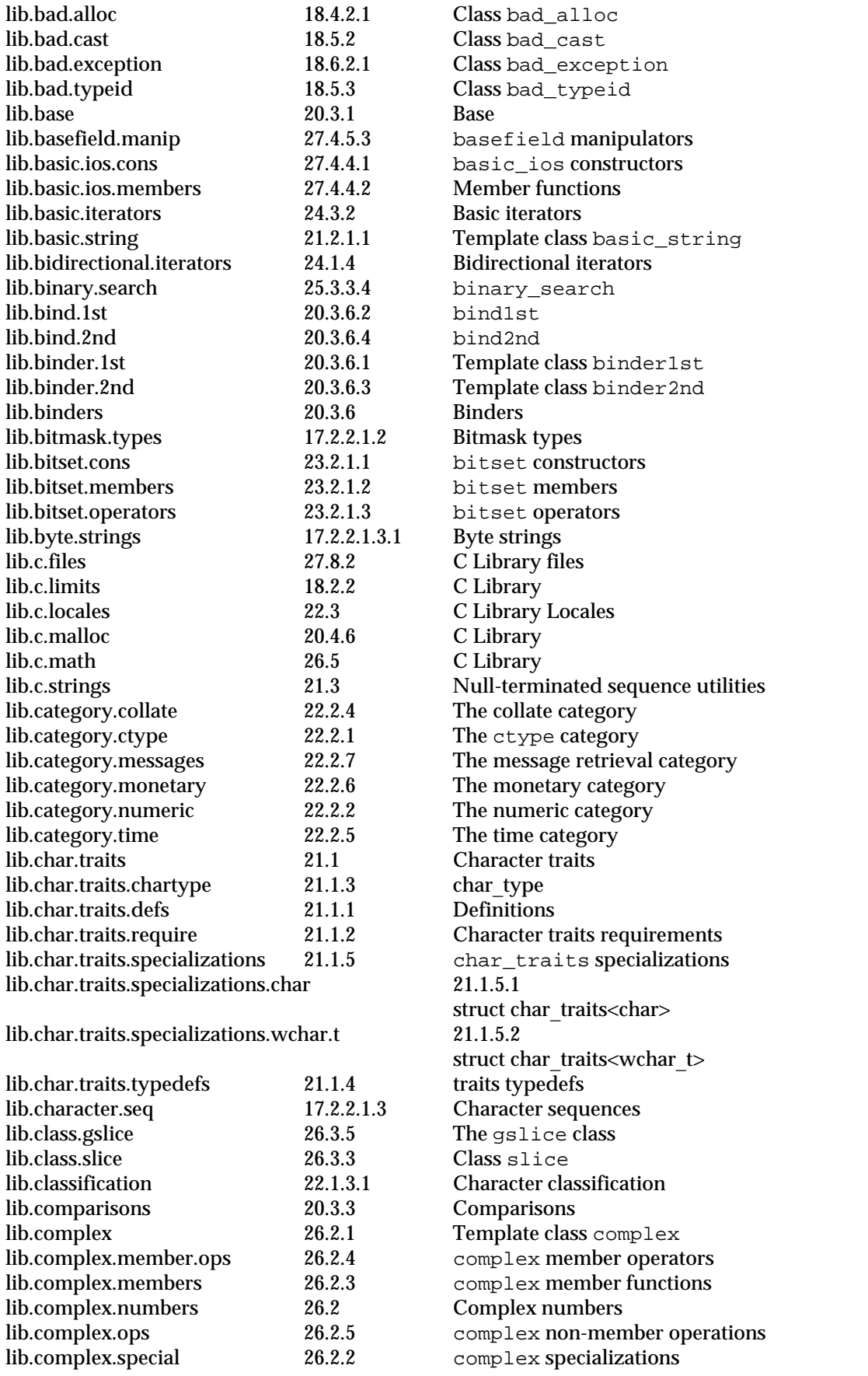

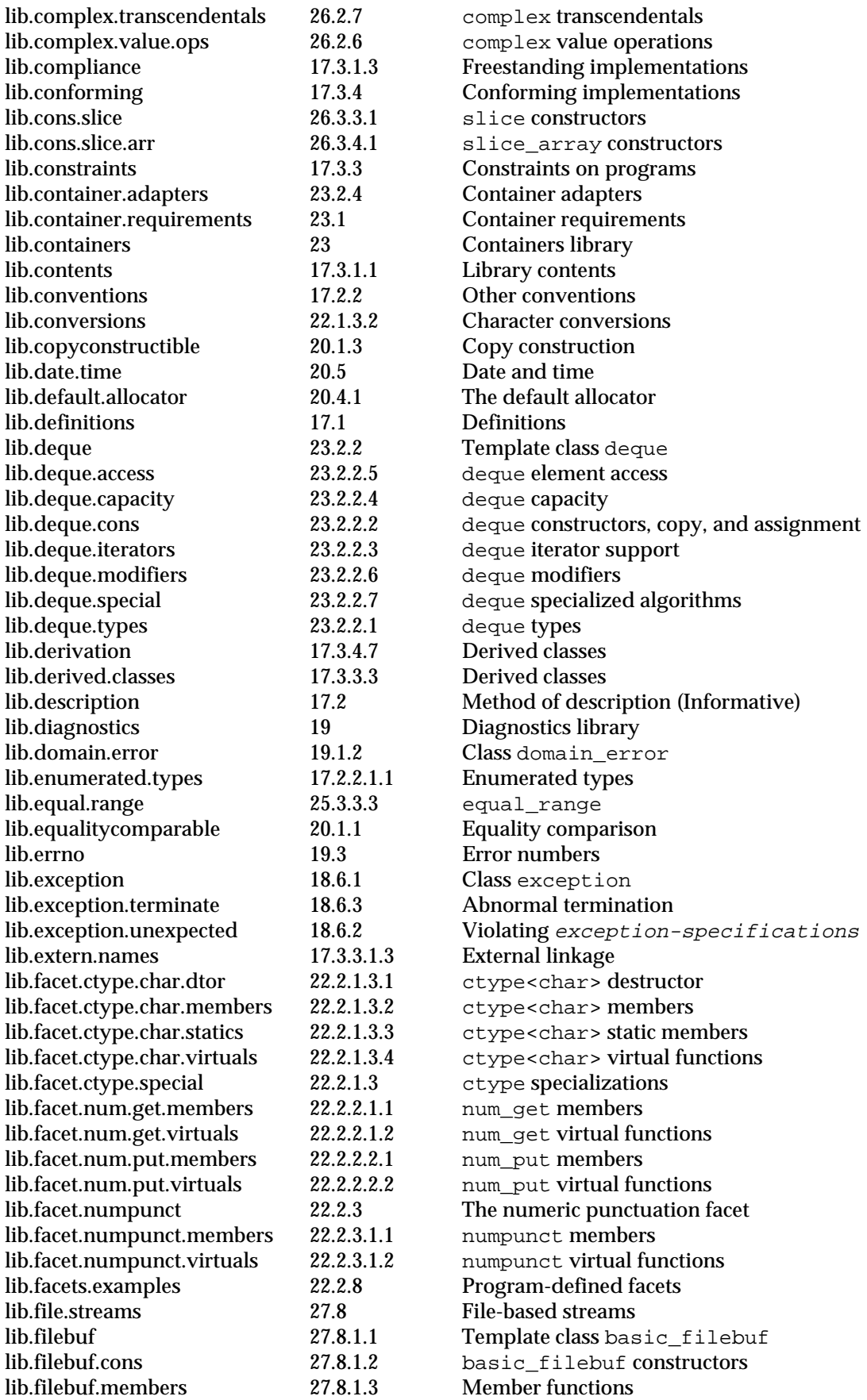

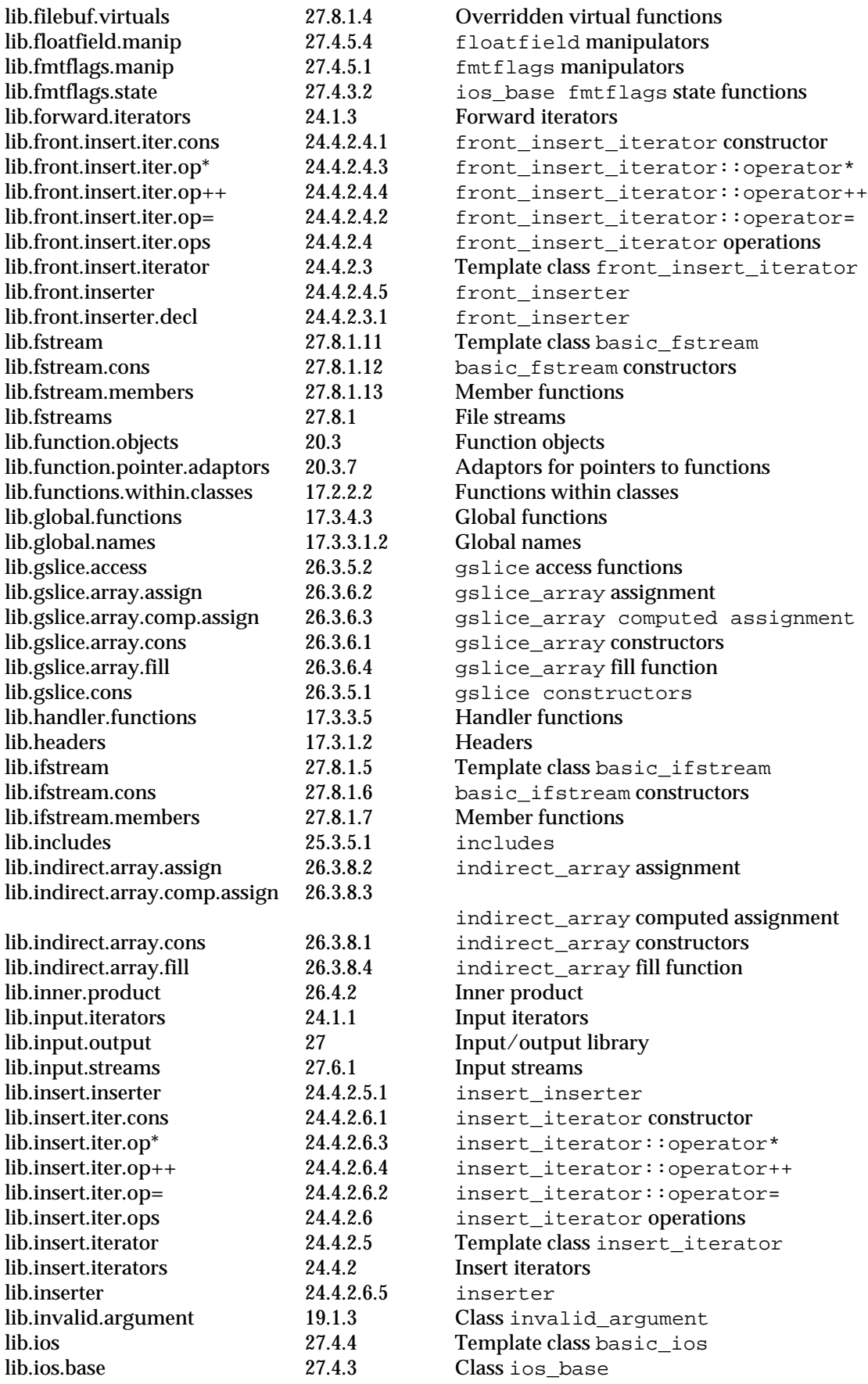

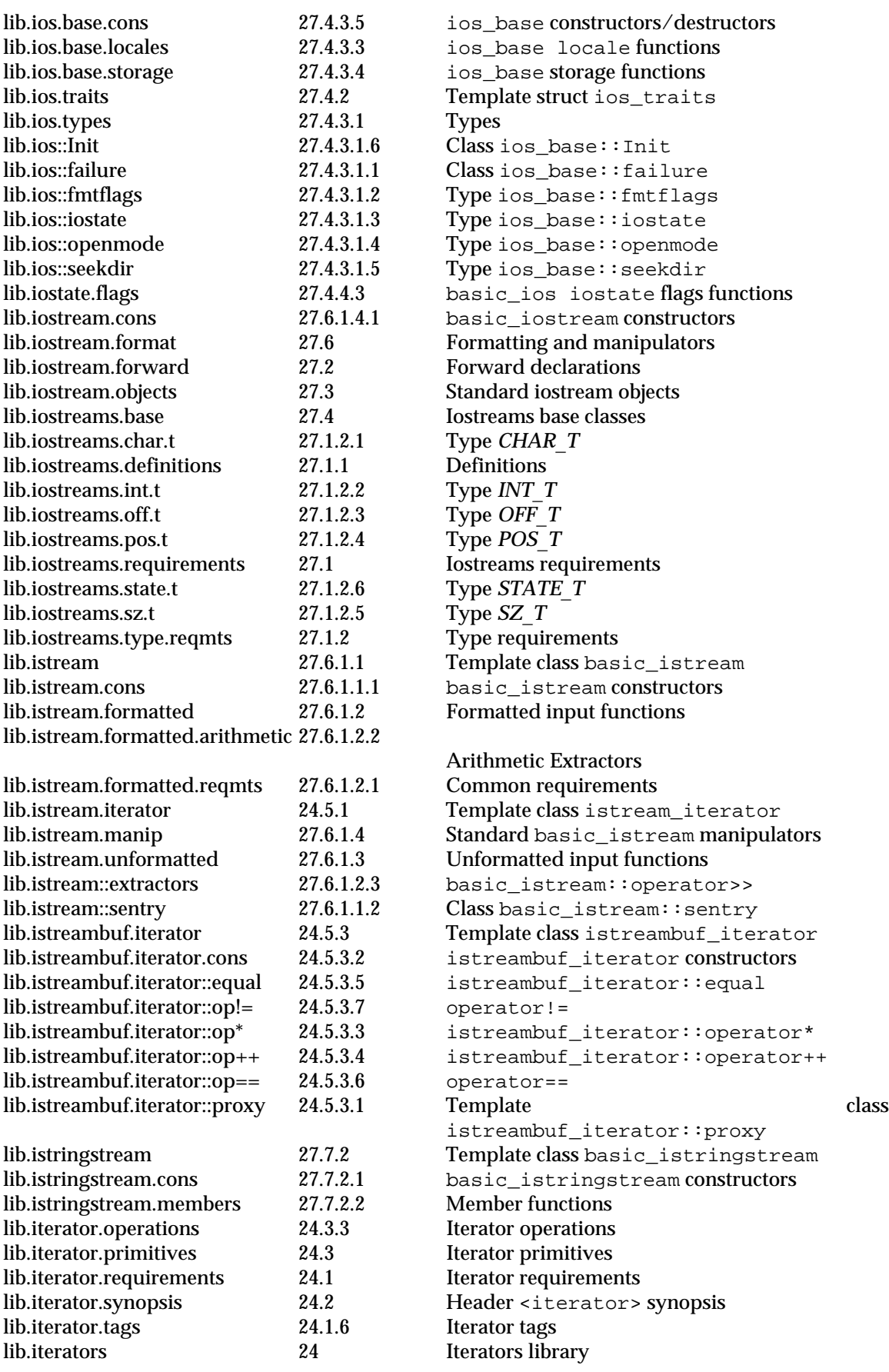

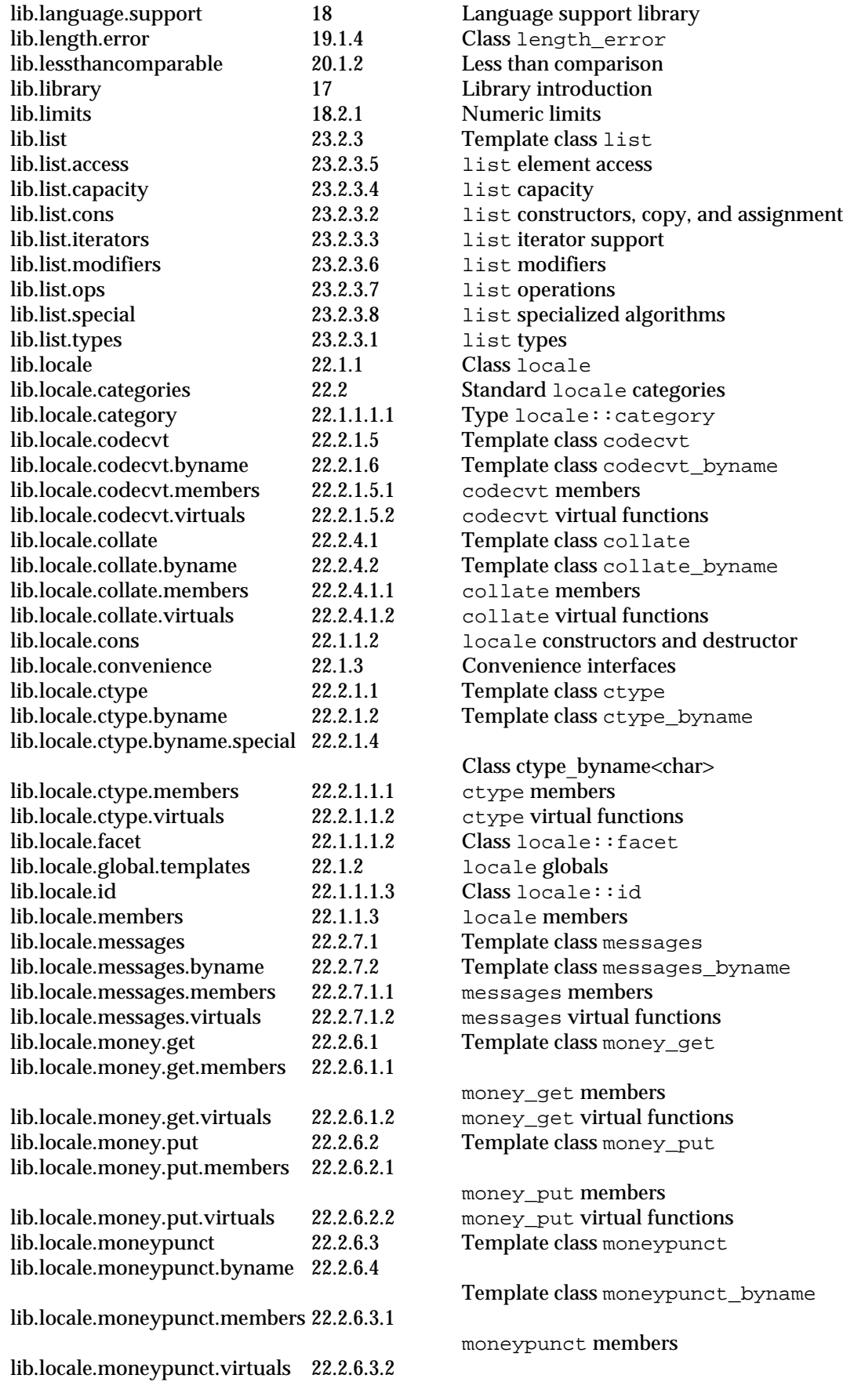

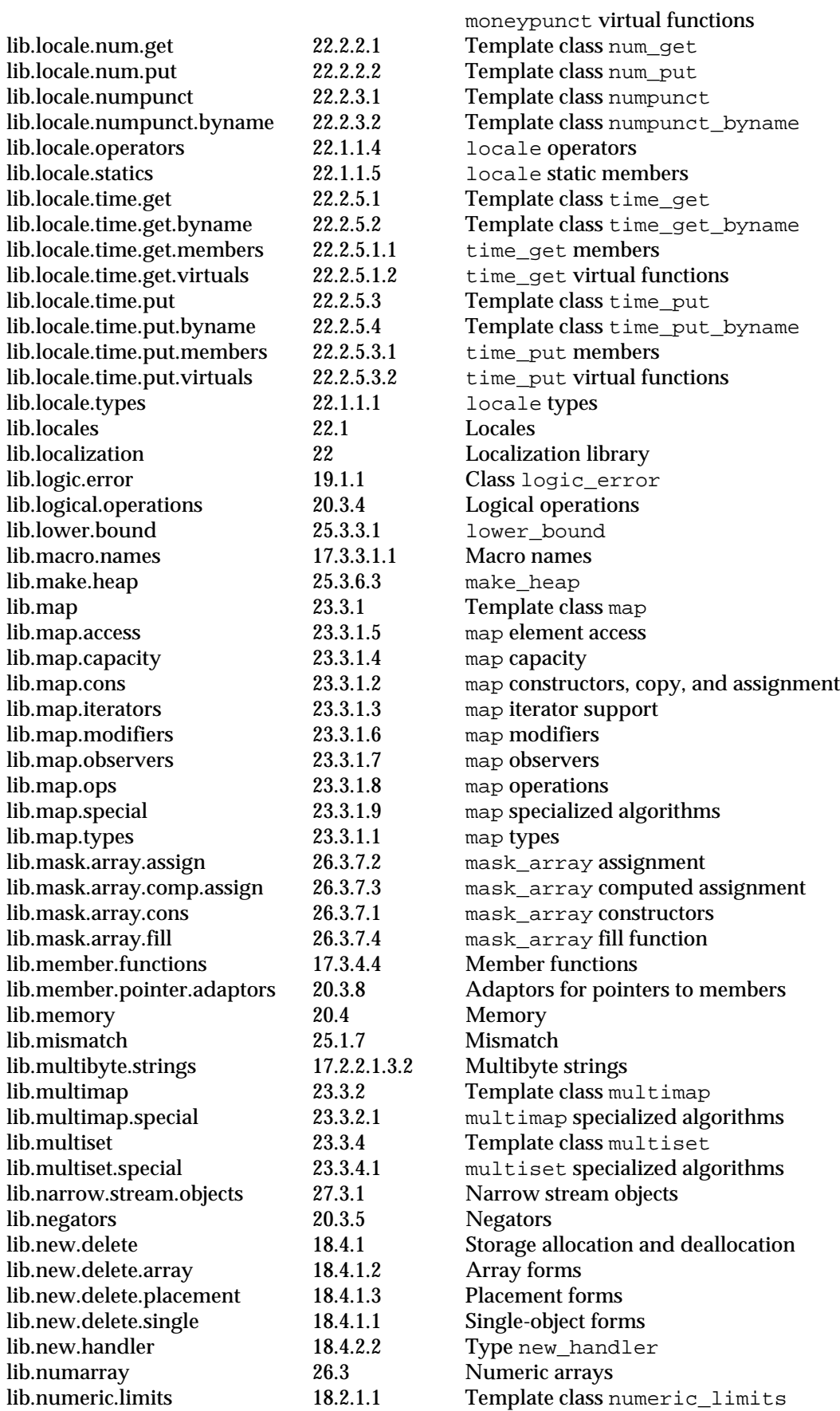

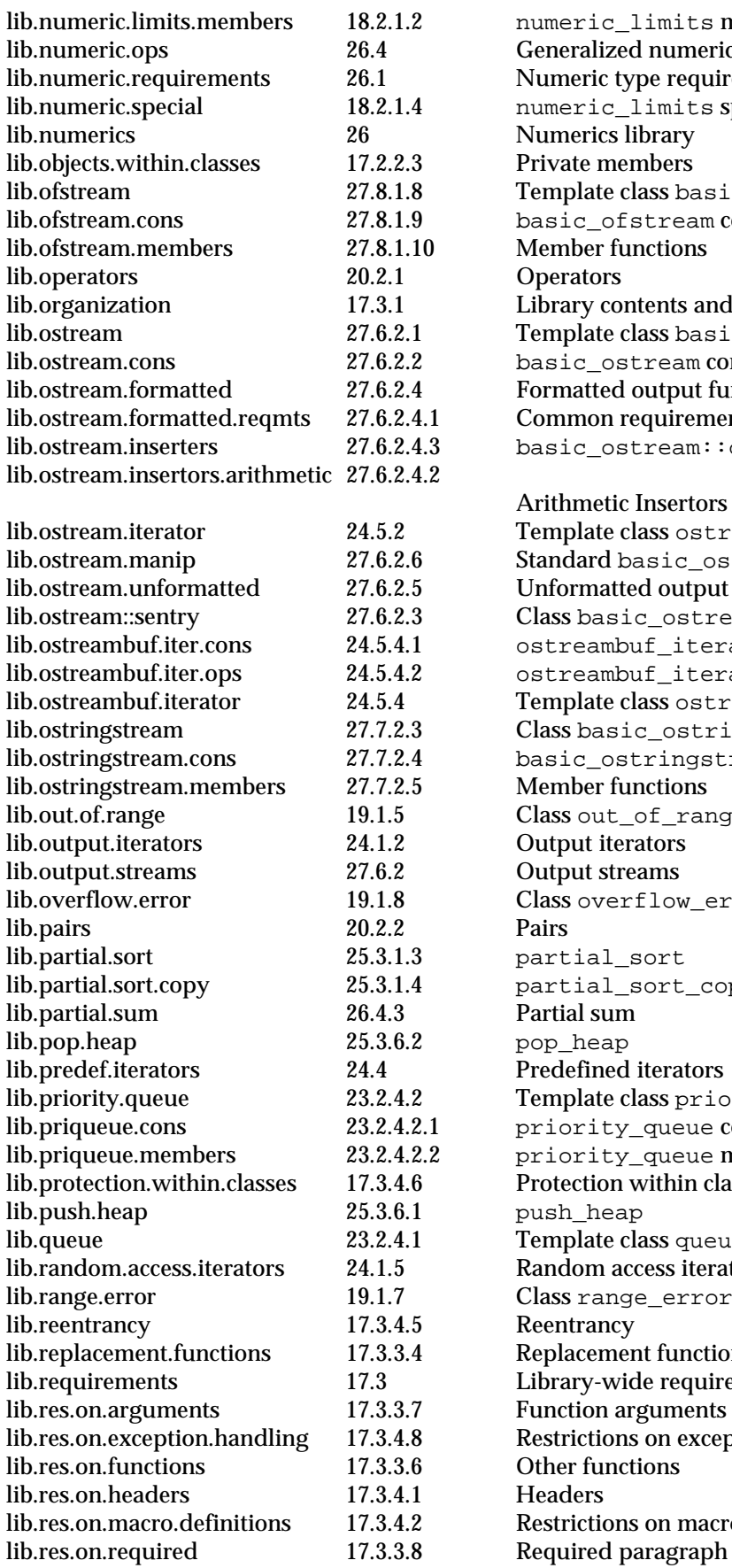

ric limits members alized numeric operations ric type requirements  $\text{circ\_limits}$  specializations rics library le members late class basic\_ofstream dia.<br>20.95.12.1.9 basic of stream constructors ler functions y contents and organization late class basic ostream library.constructors litted output functions lon requirements lextream::operator<< netic Insertors late class ostream\_iterator ard basic\_ostream manipulators matted output functions basic\_ostream::sentry eambuf\_iterator constructors eambuf\_iterator operations late class ostreambuf iterator basic ostringstream lib.ostringstream constructors ler functions out\_of\_range it iterators lt streams overflow\_error .al\_sort lal\_sort\_copy fined iterators late class priority queue ity\_queue constructors  $\text{rity\_queue members}$ tion within classes late class queue m access iterators range\_error lib.replacement.functions y-wide requirements on arguments ctions on exception handling functions ctions on macro definitions

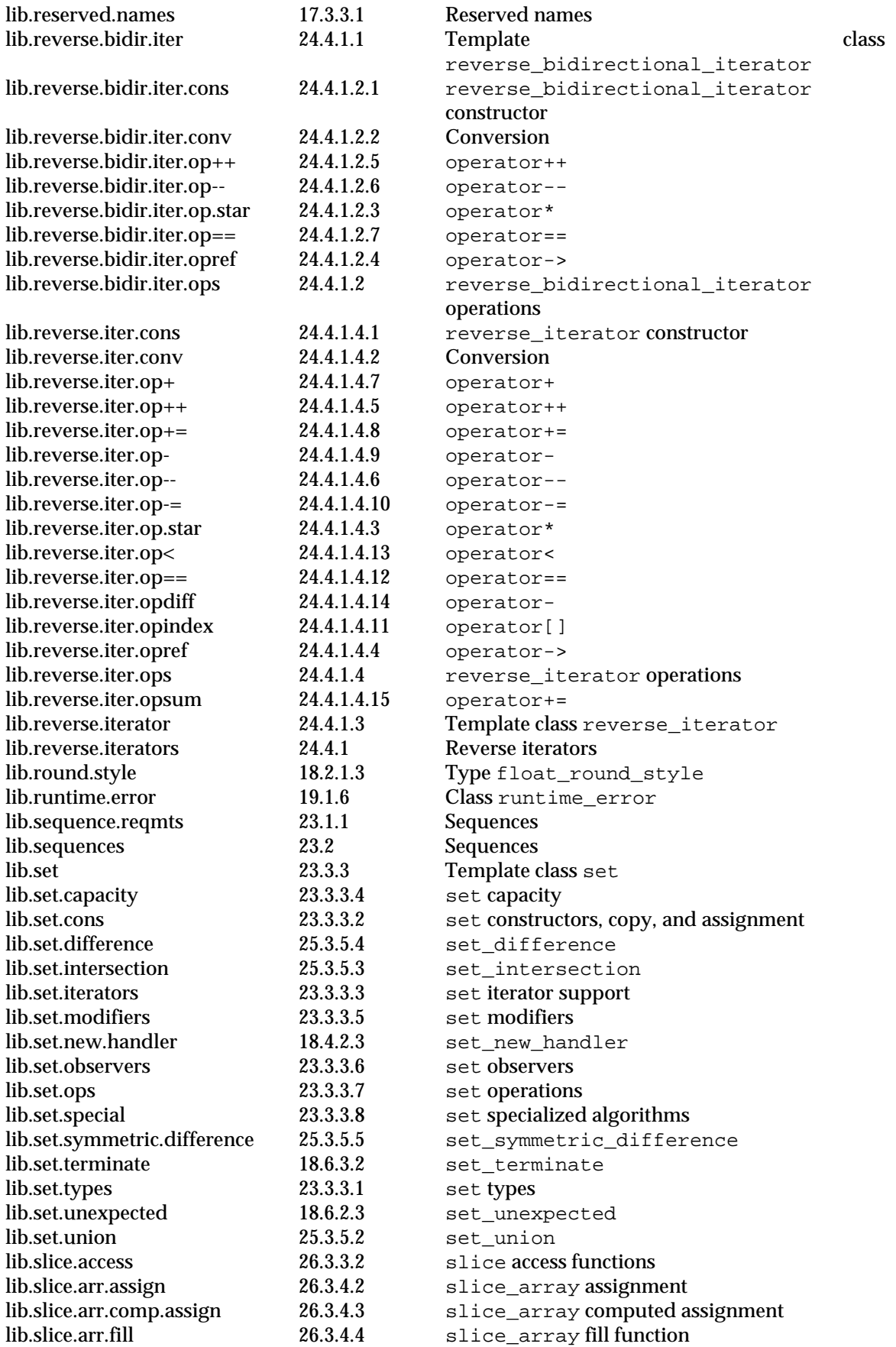

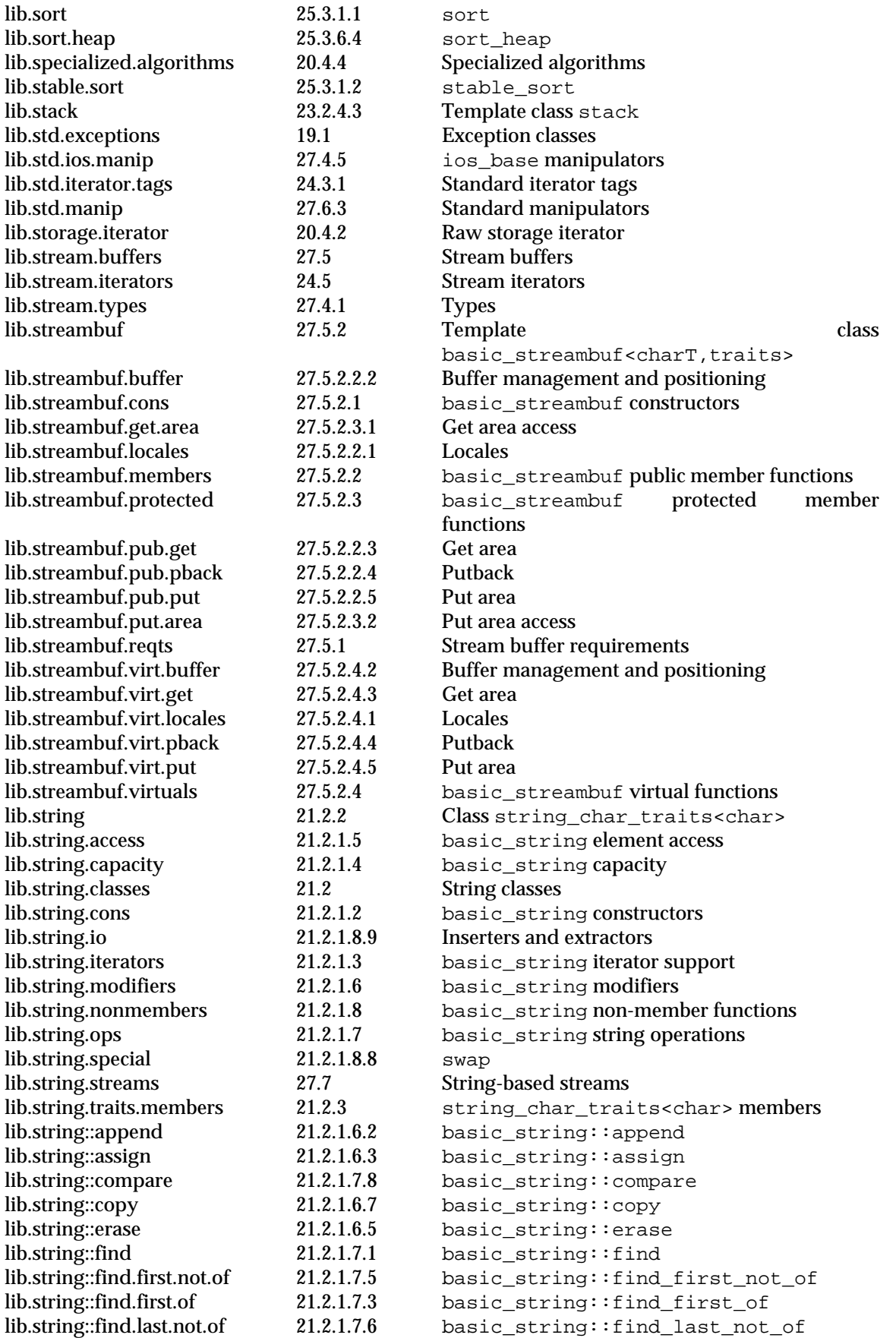

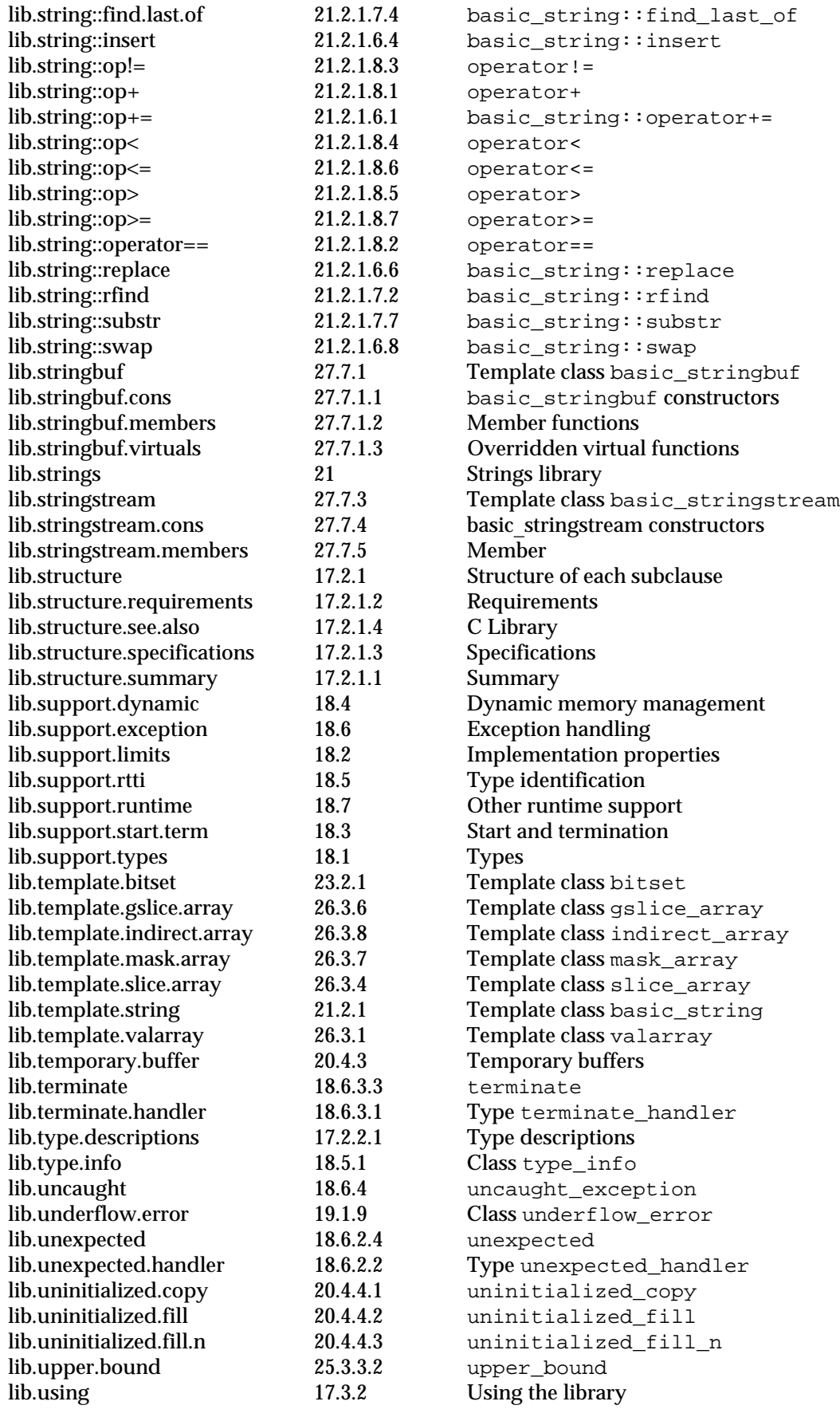

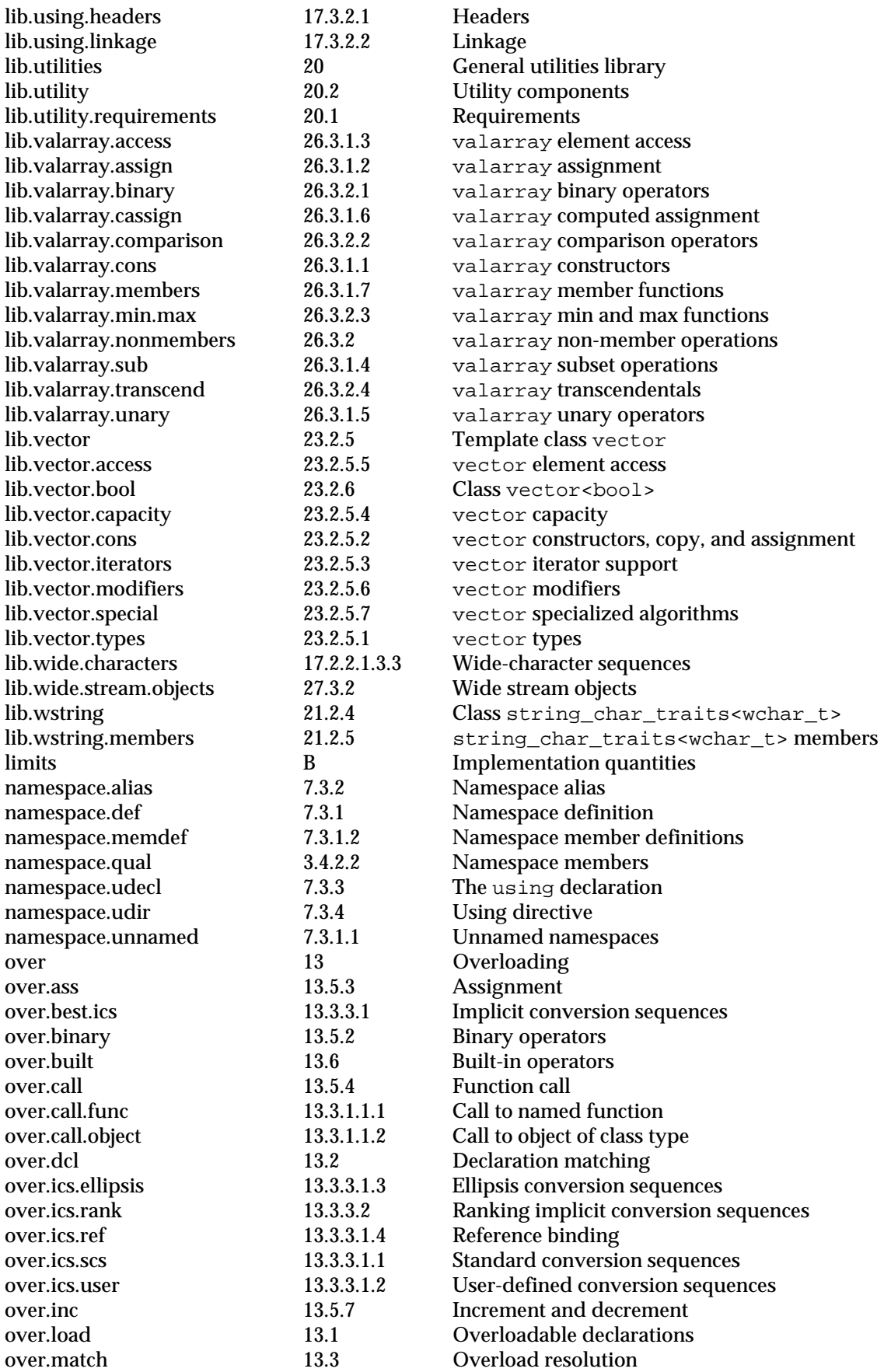

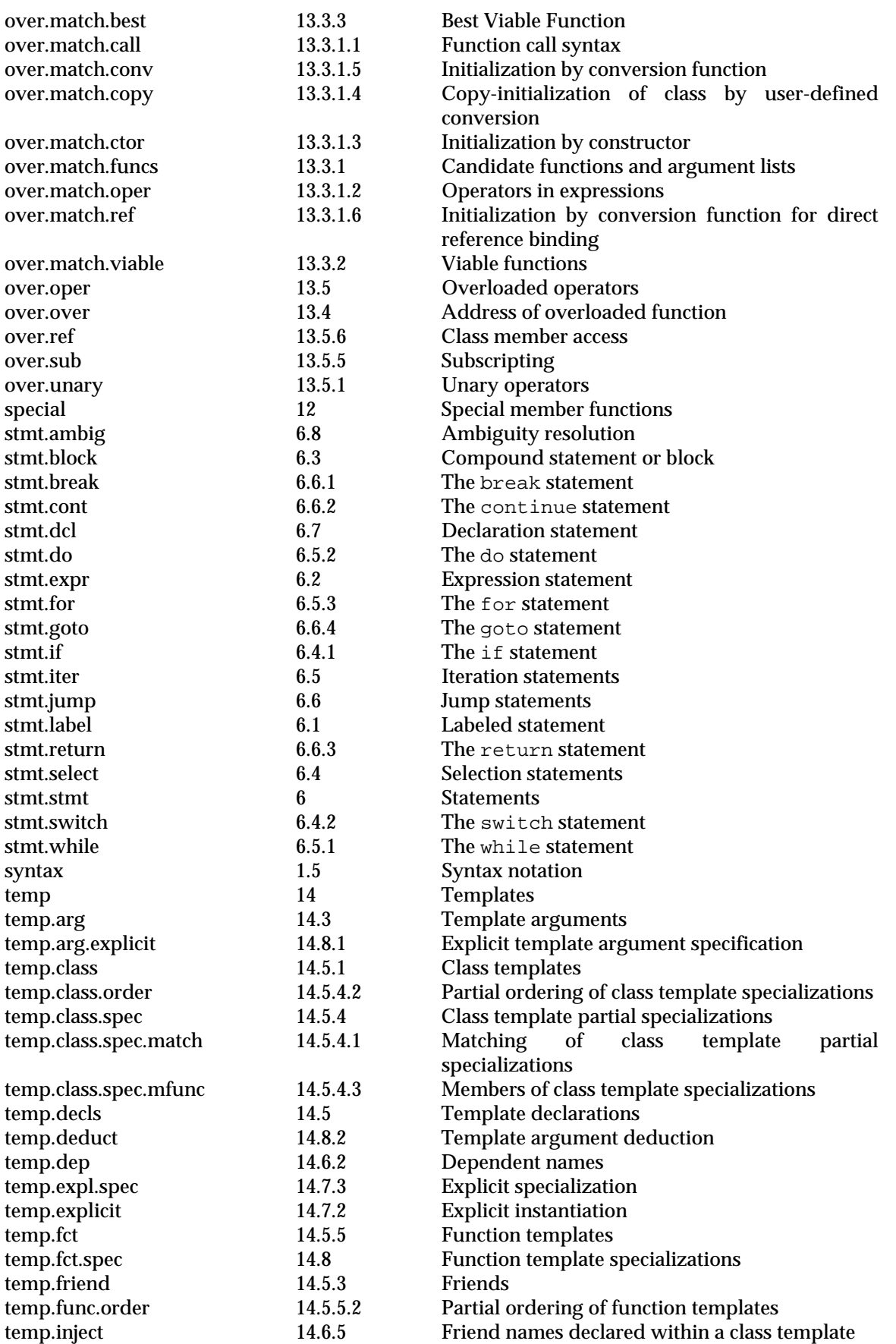

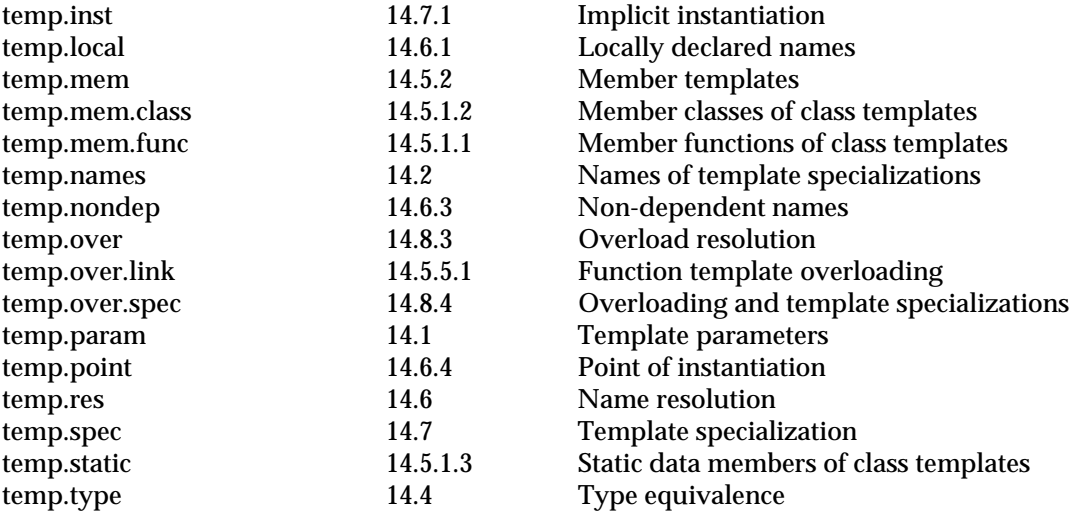